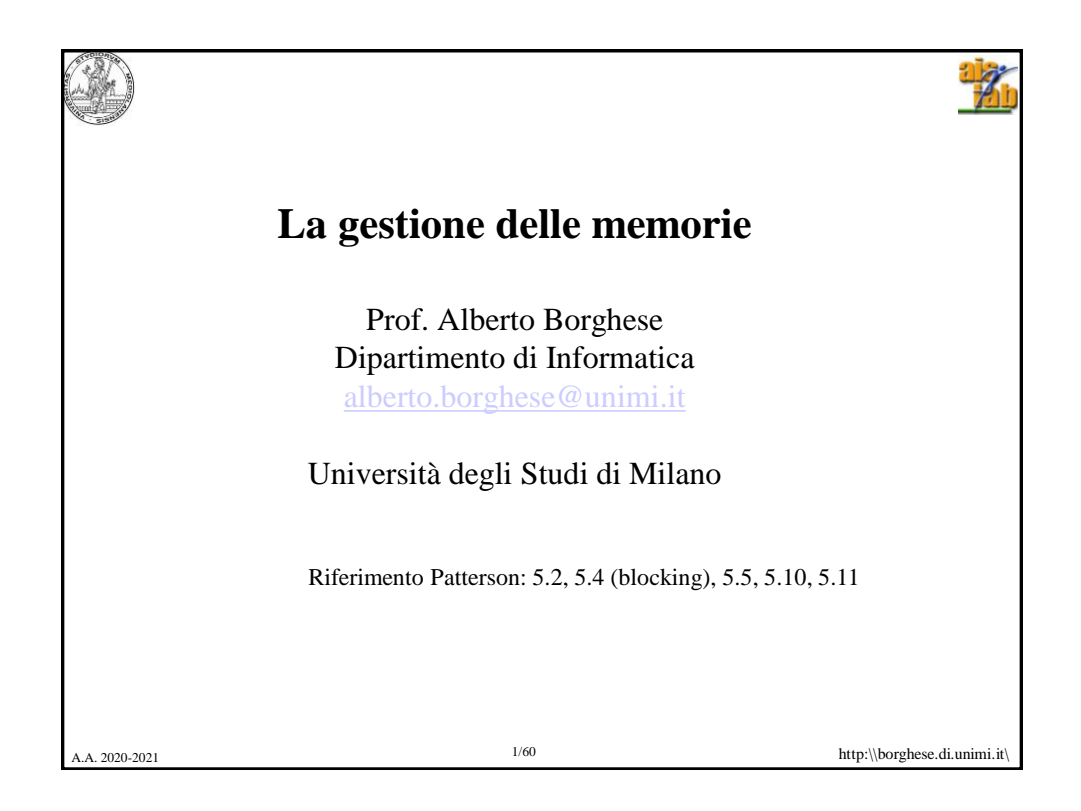

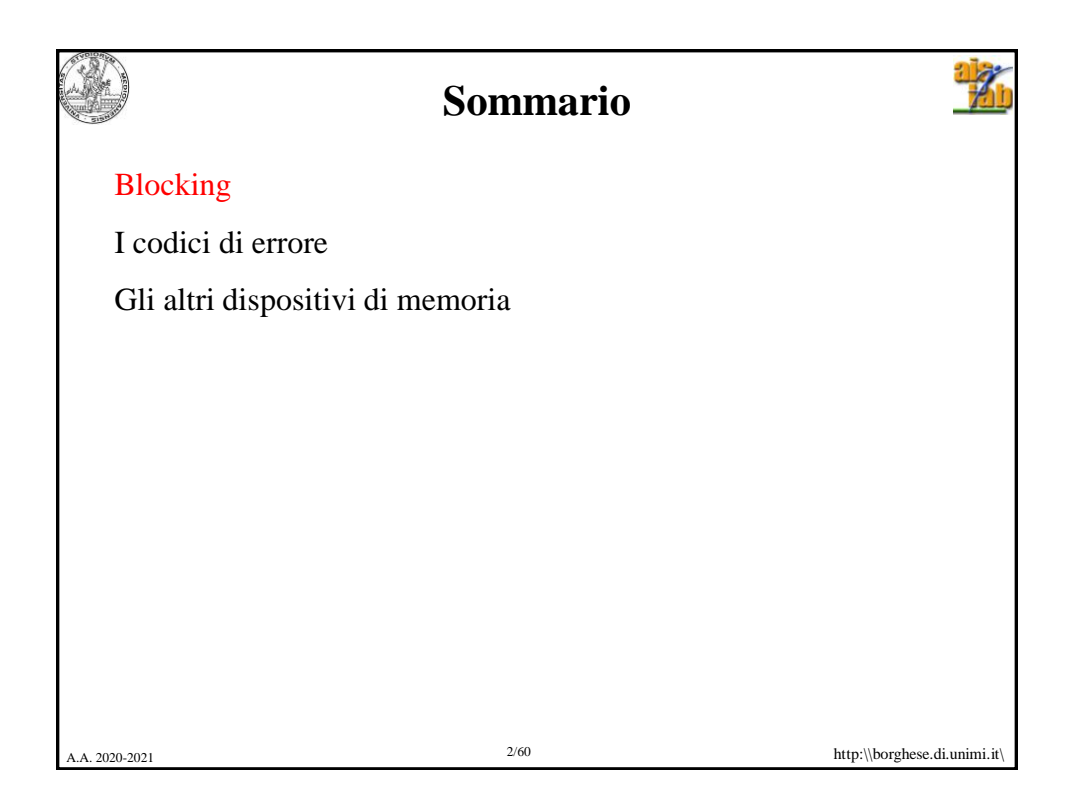

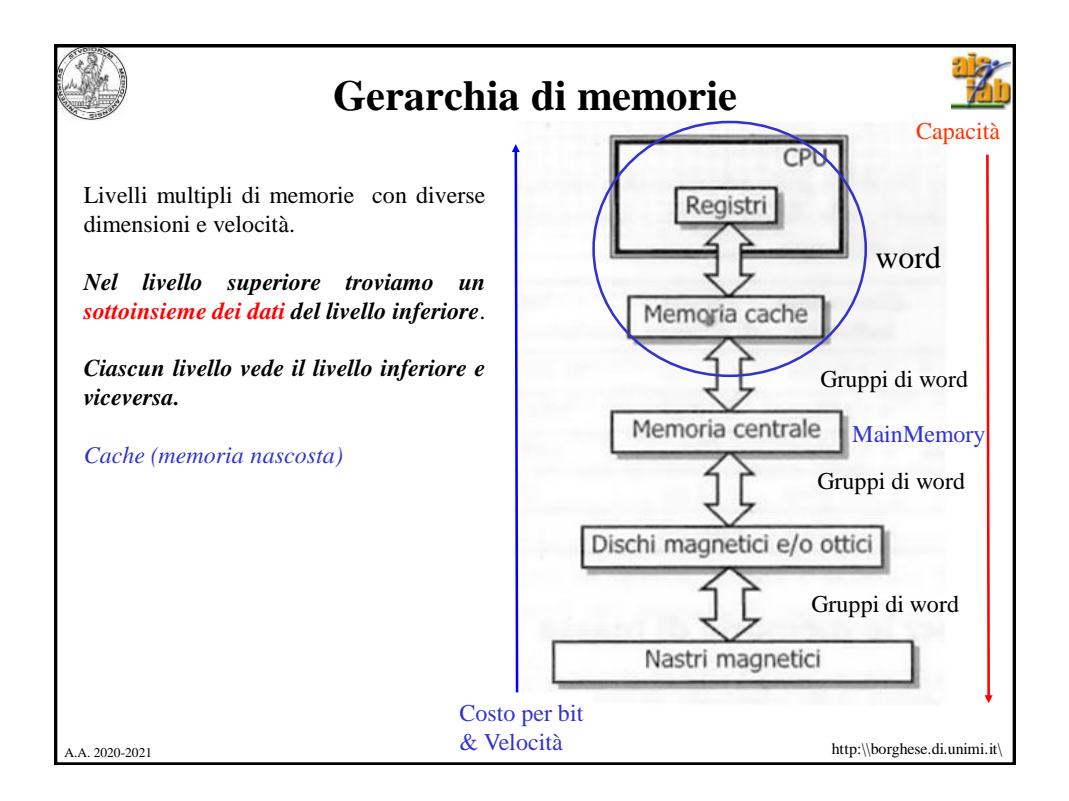

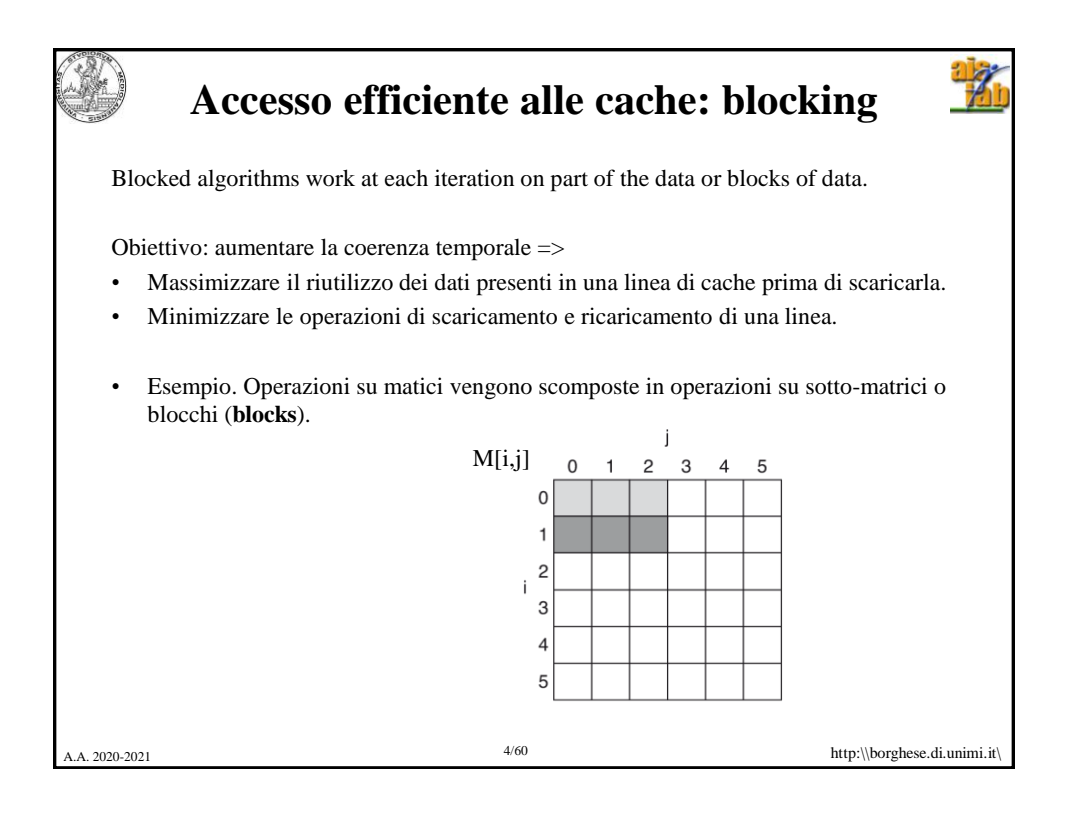

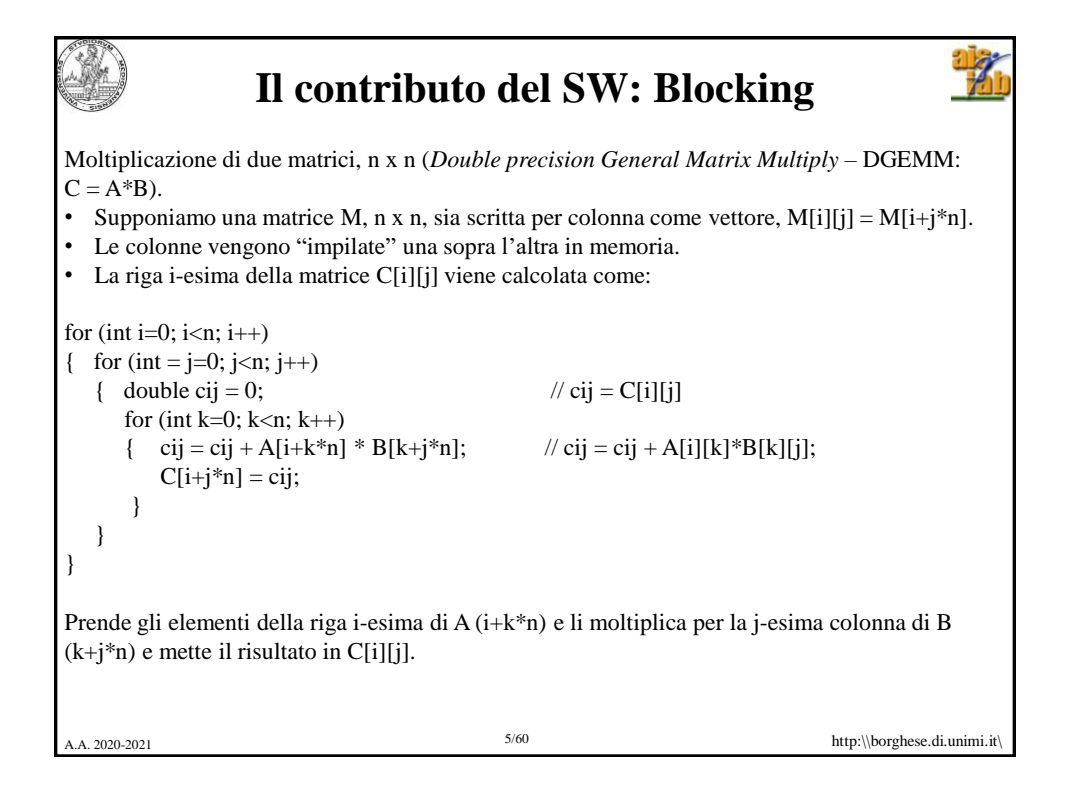

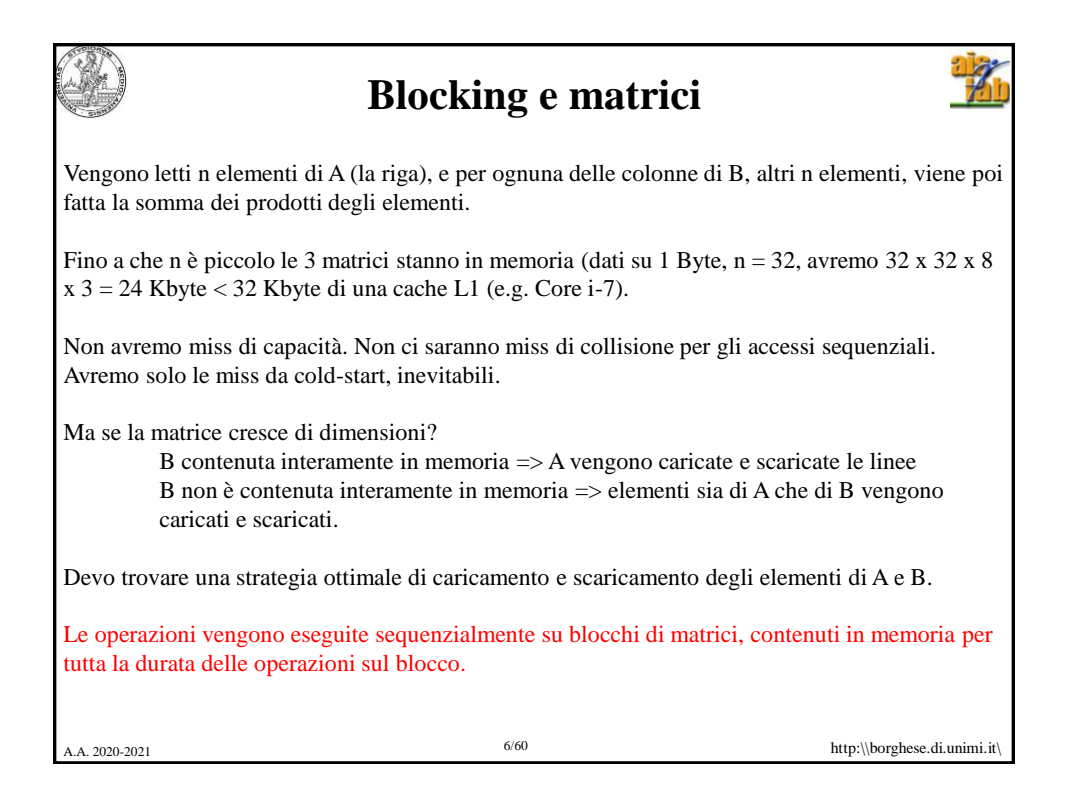

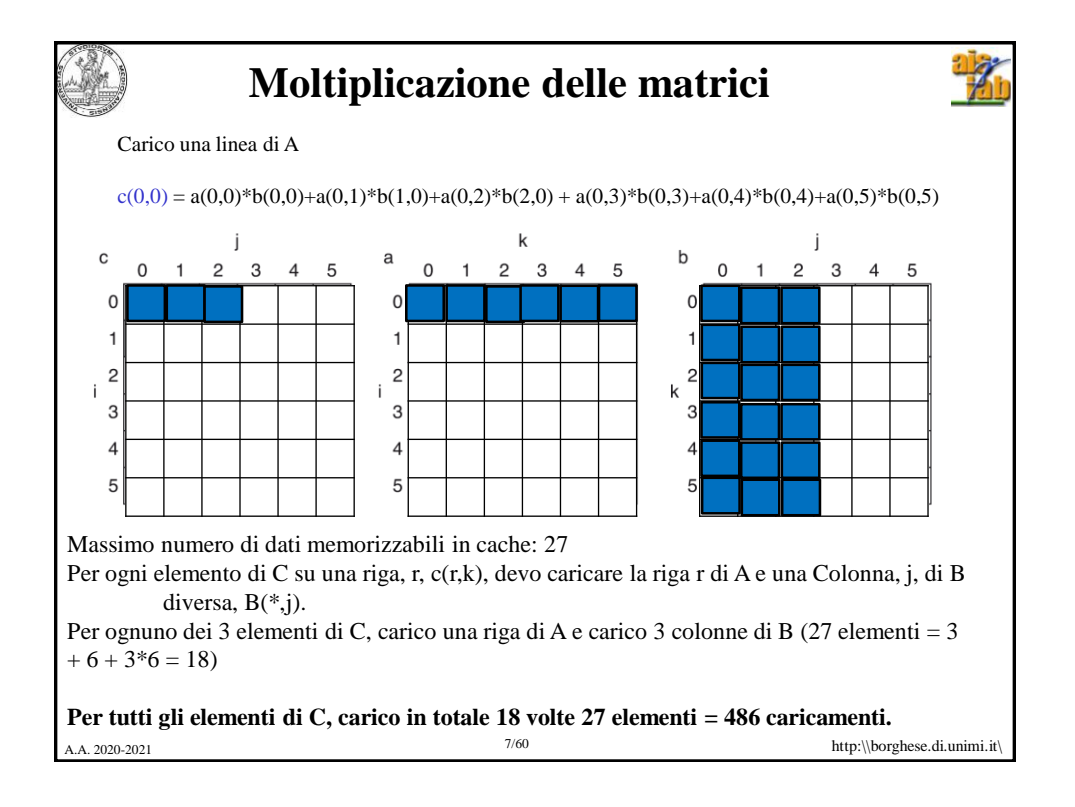

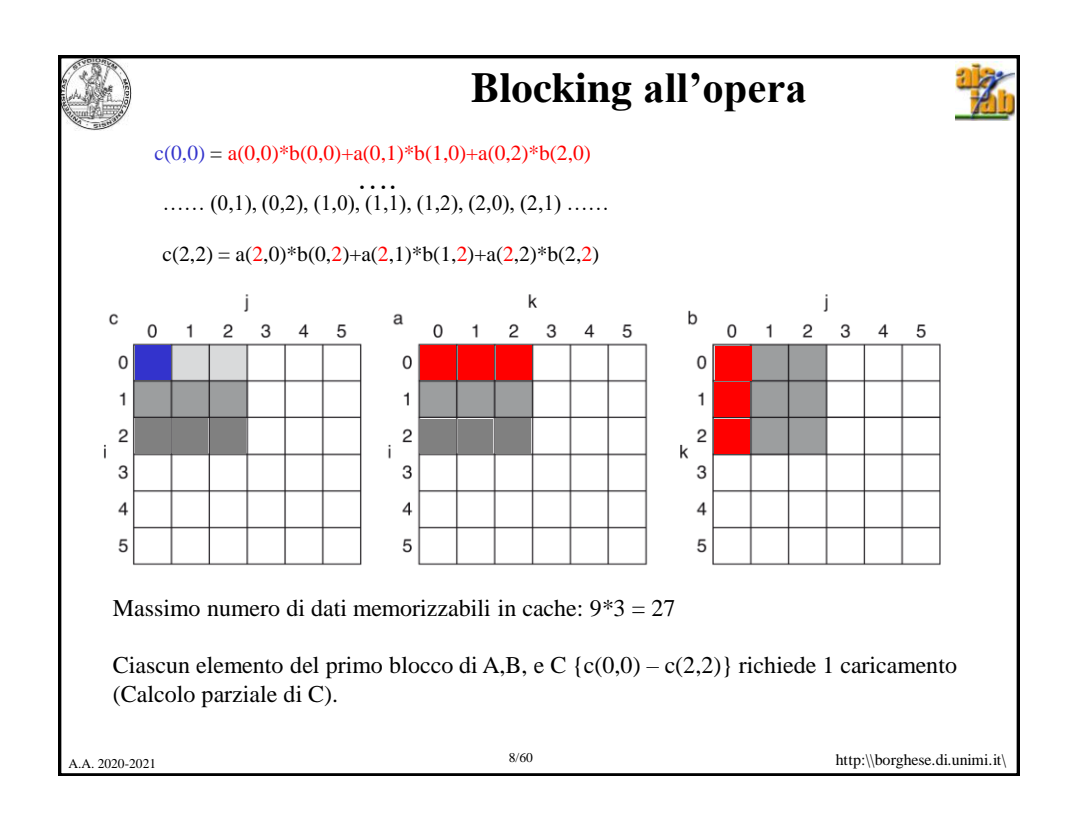

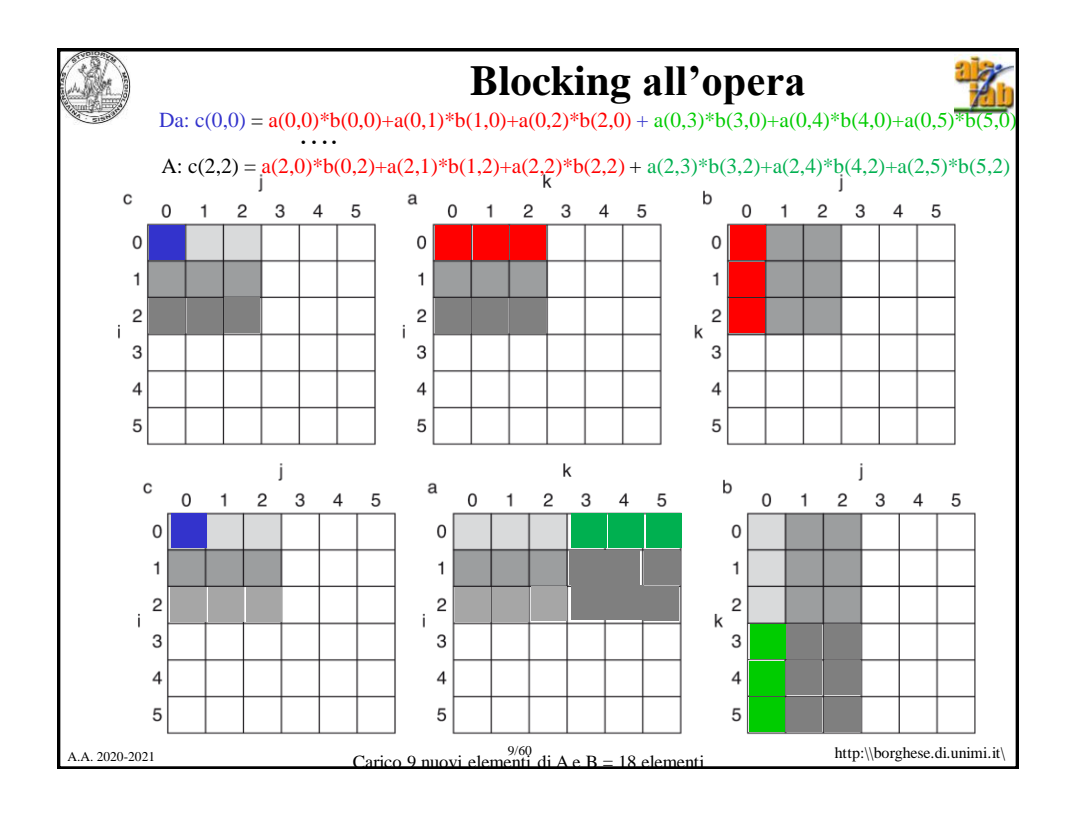

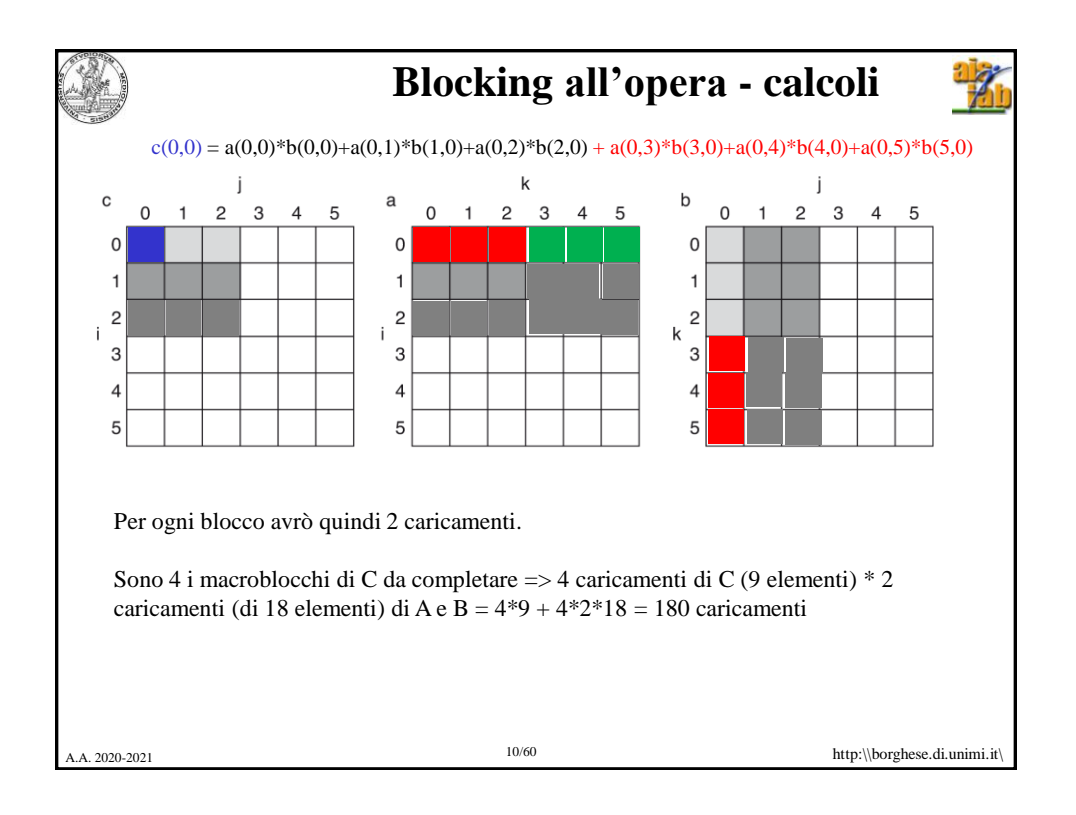

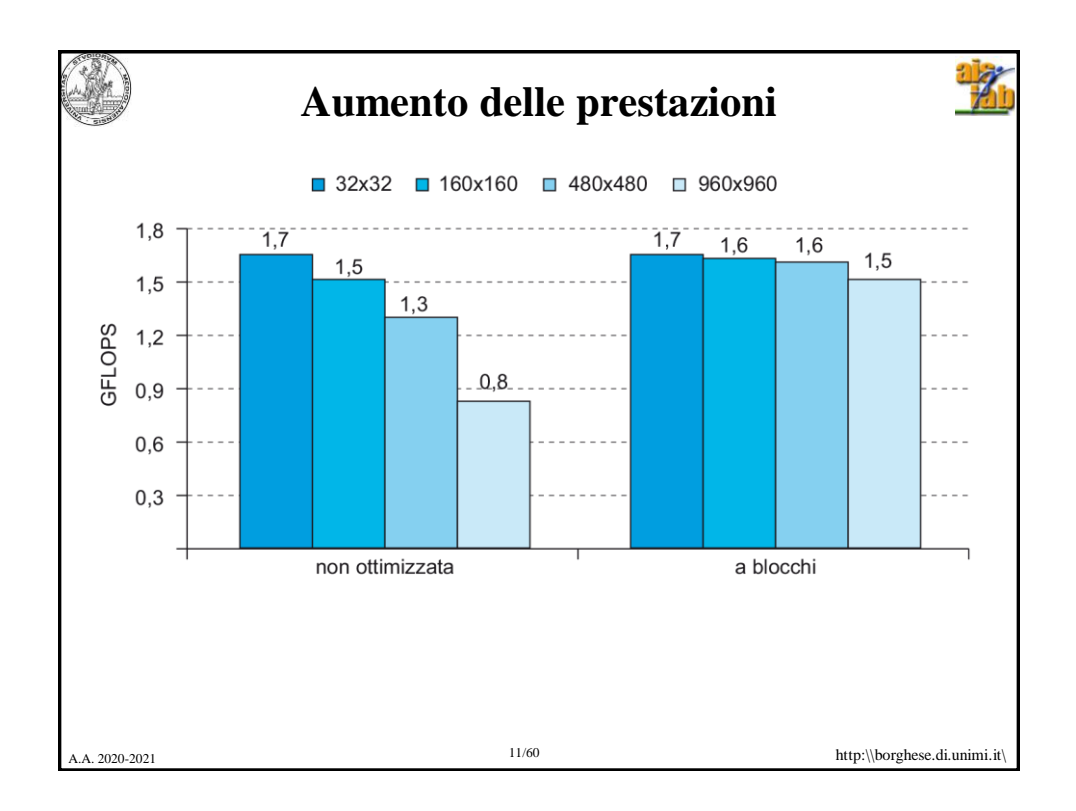

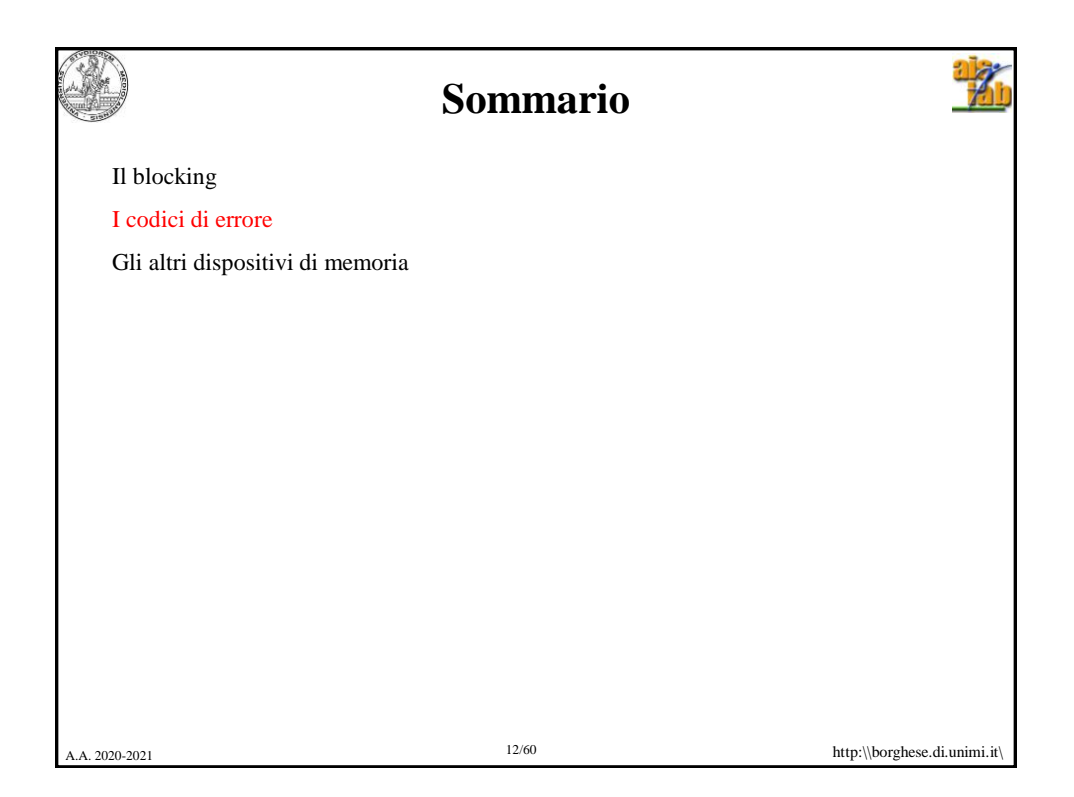

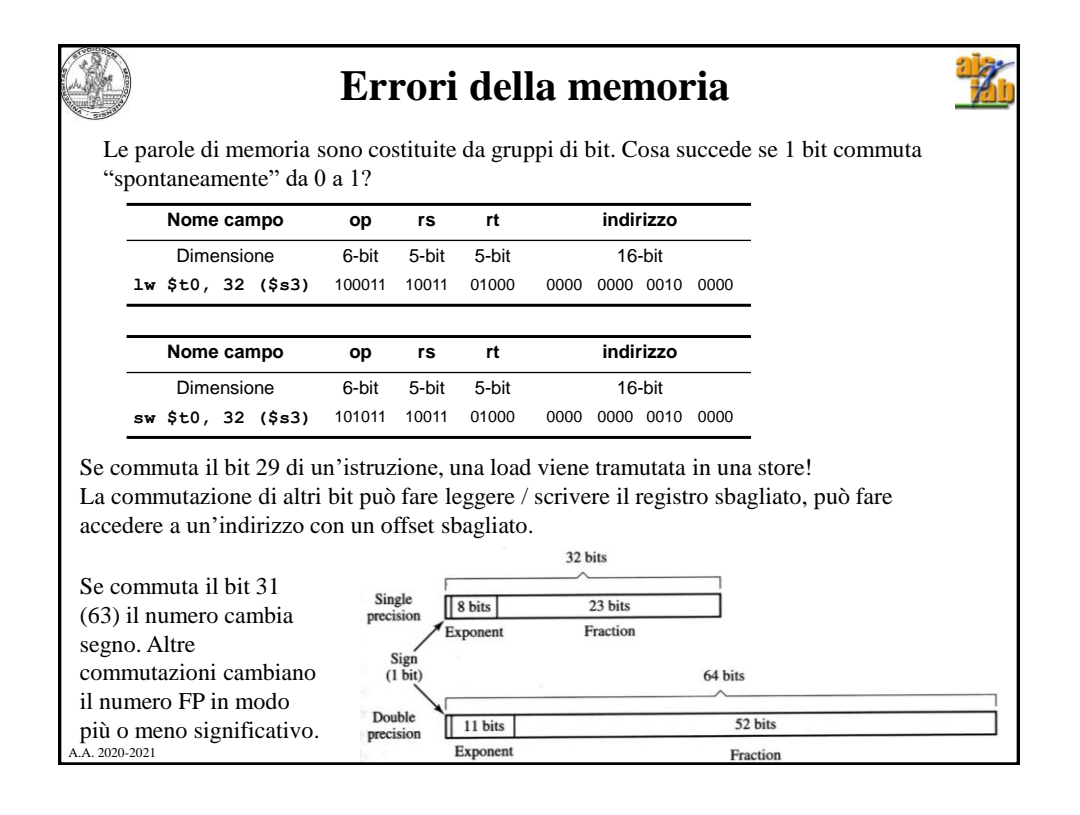

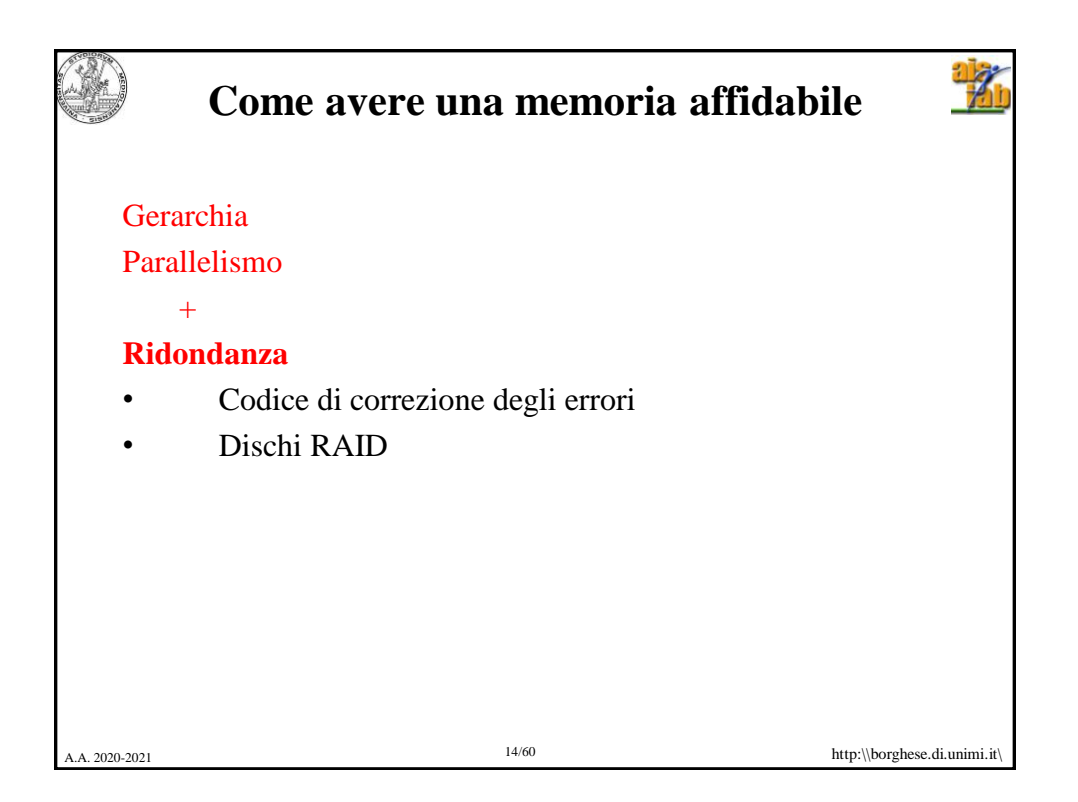

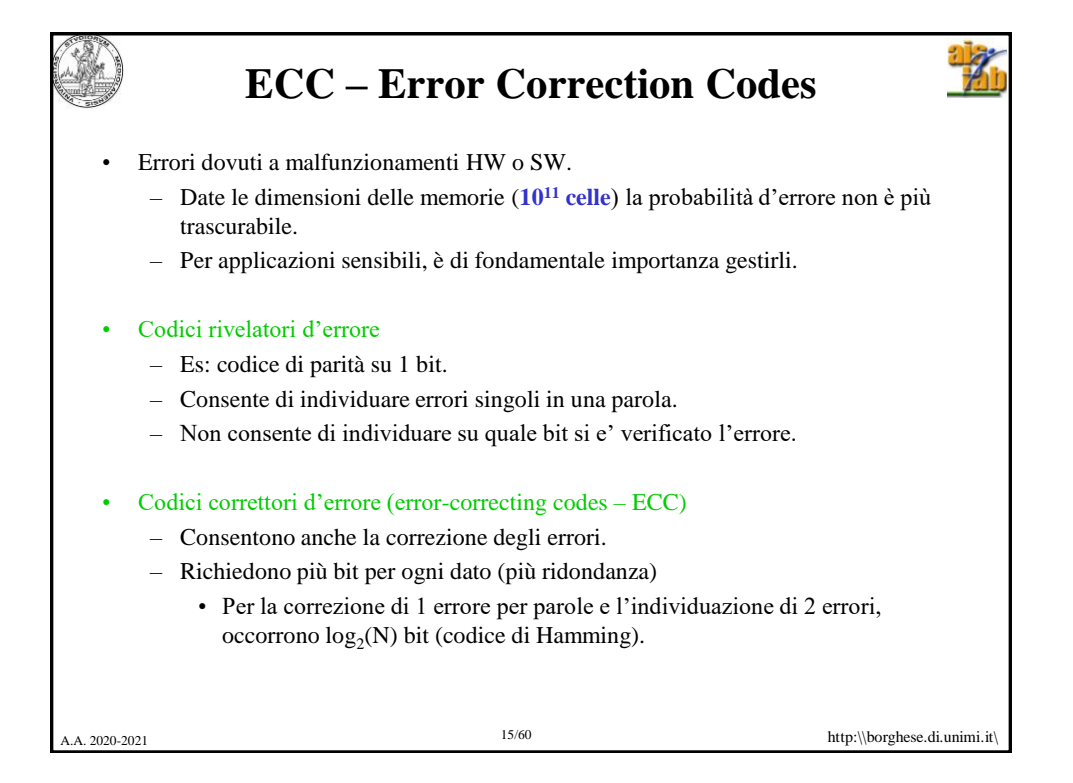

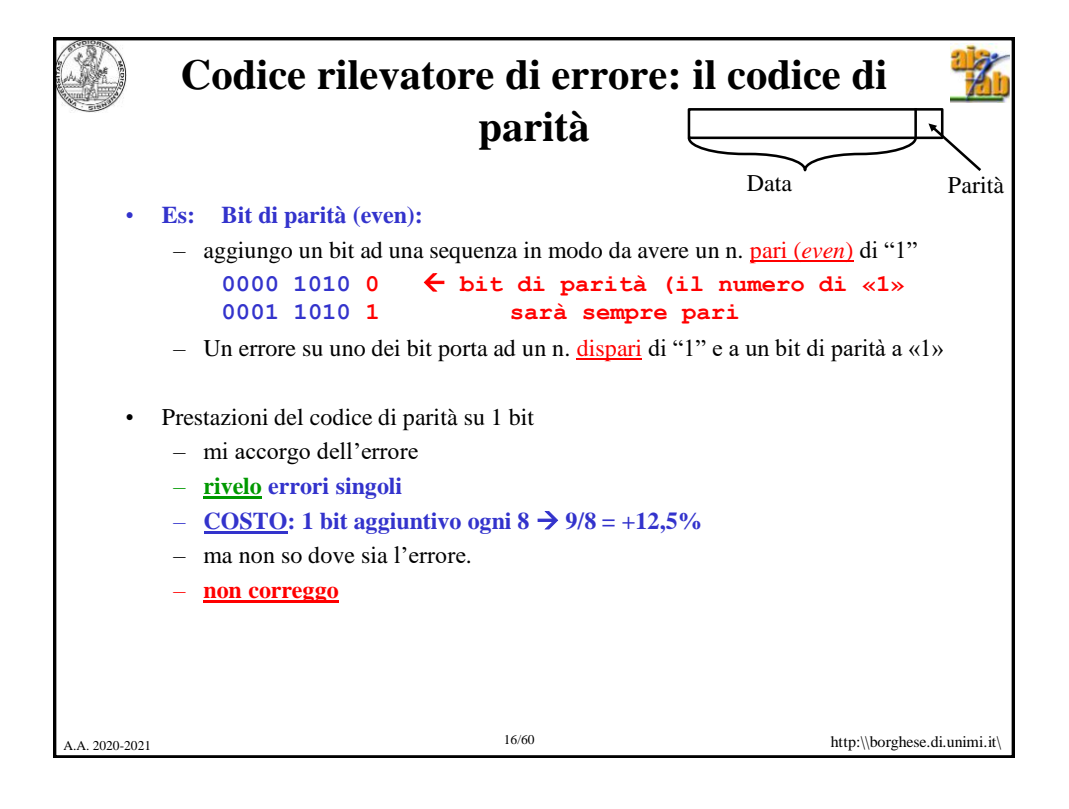

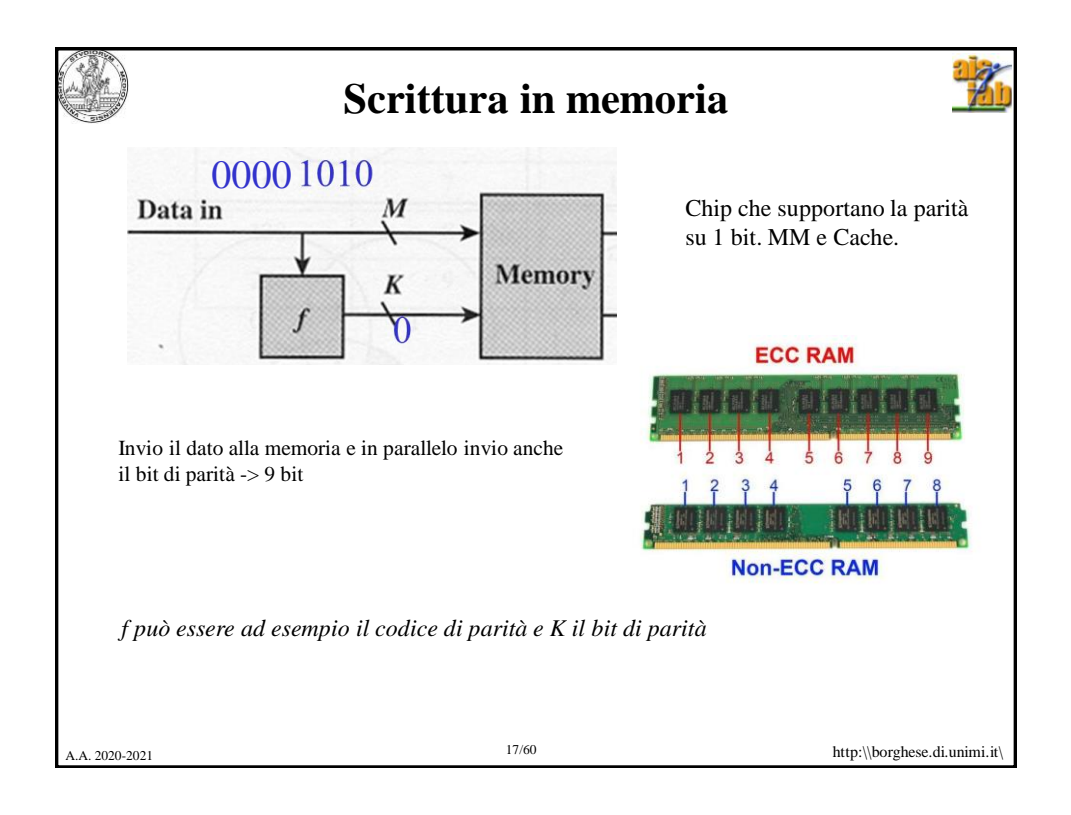

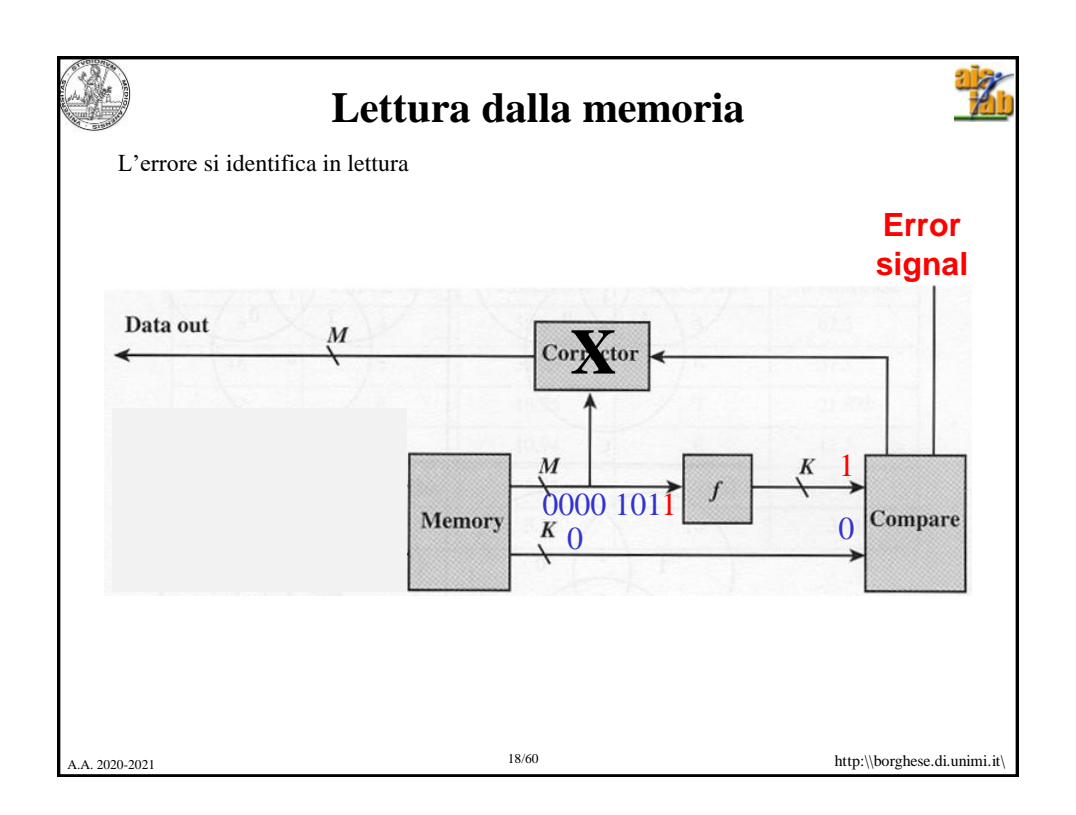

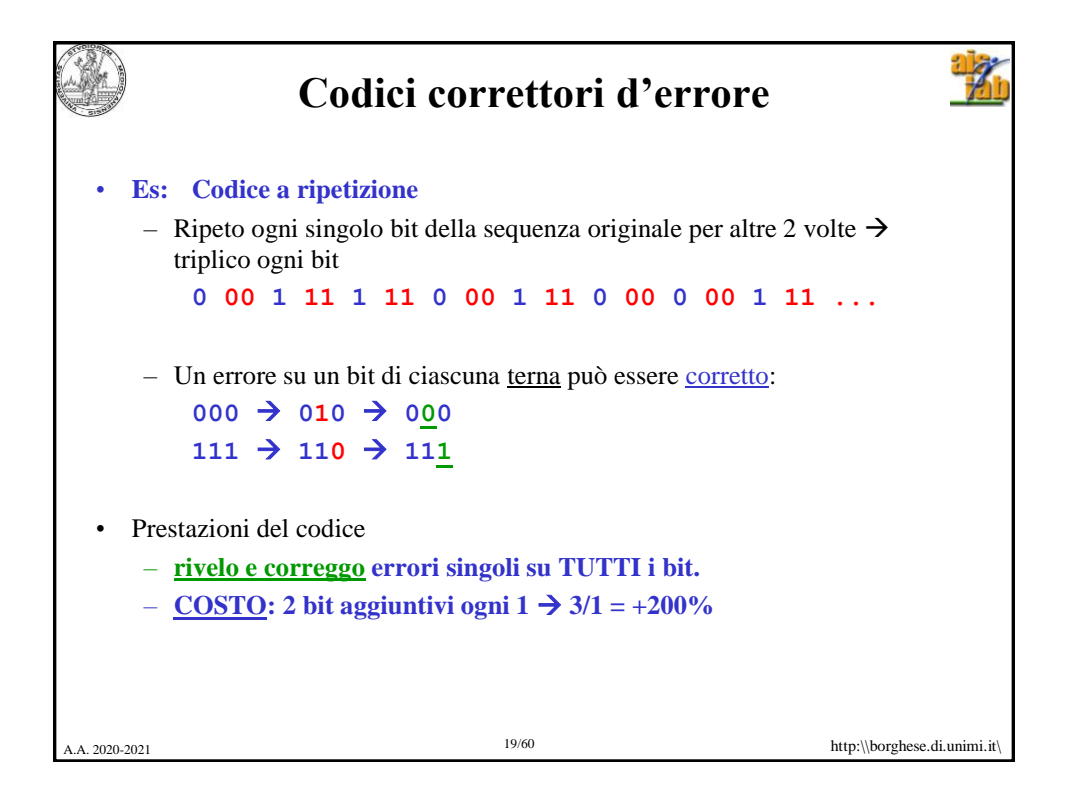

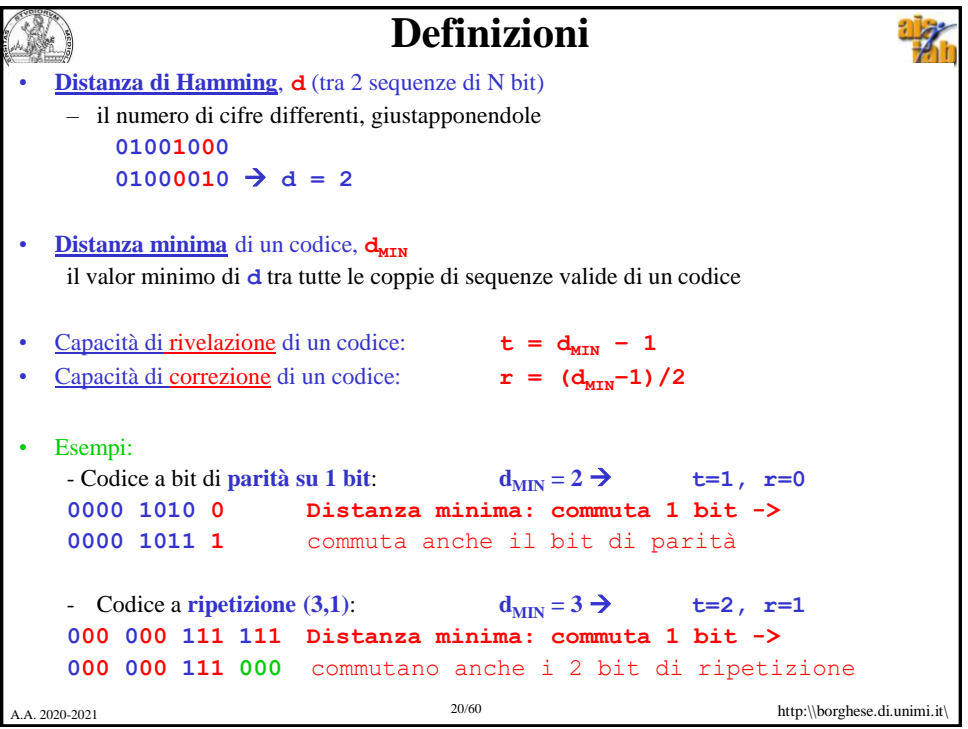

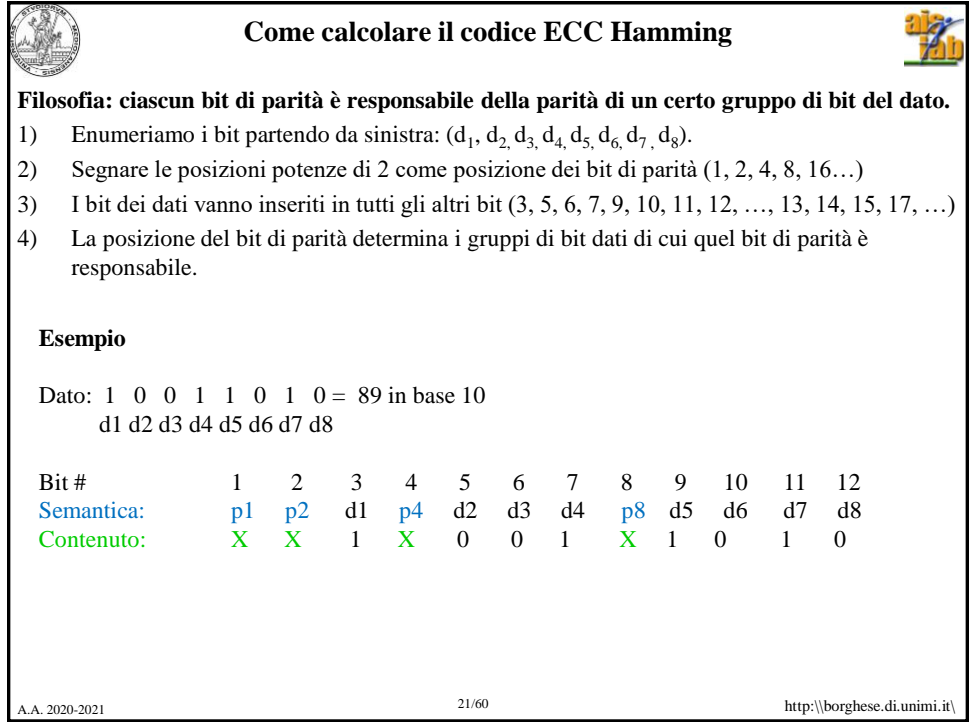

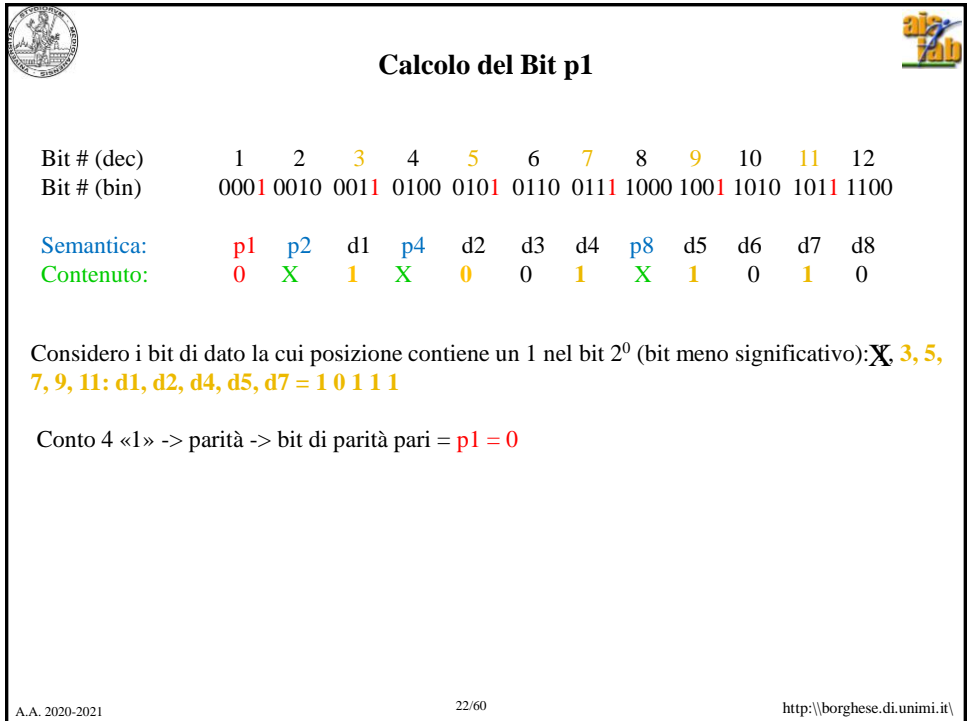

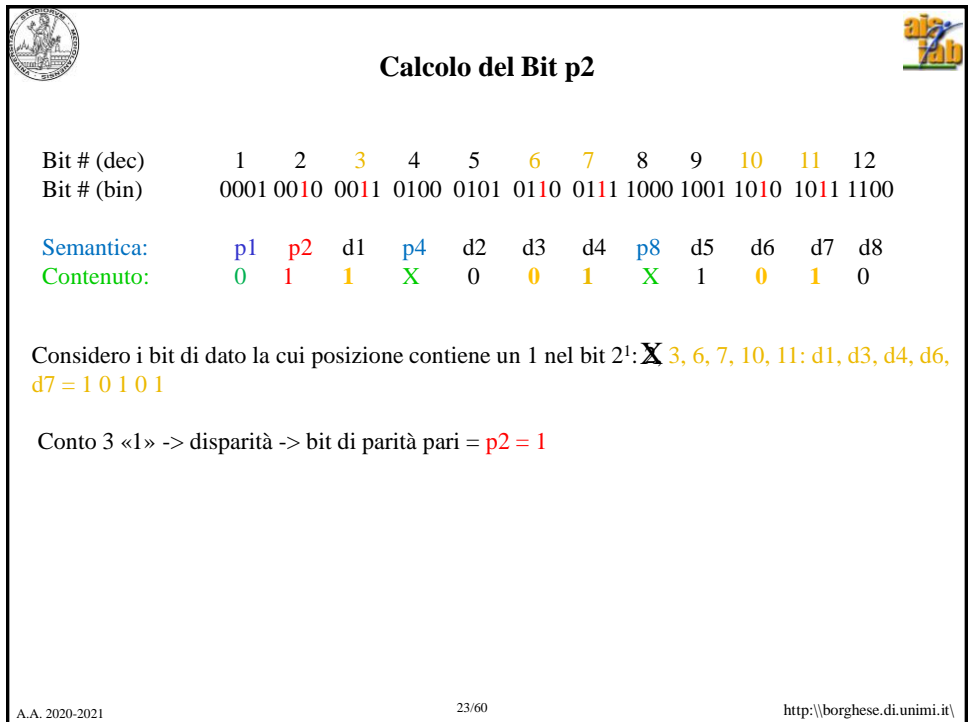

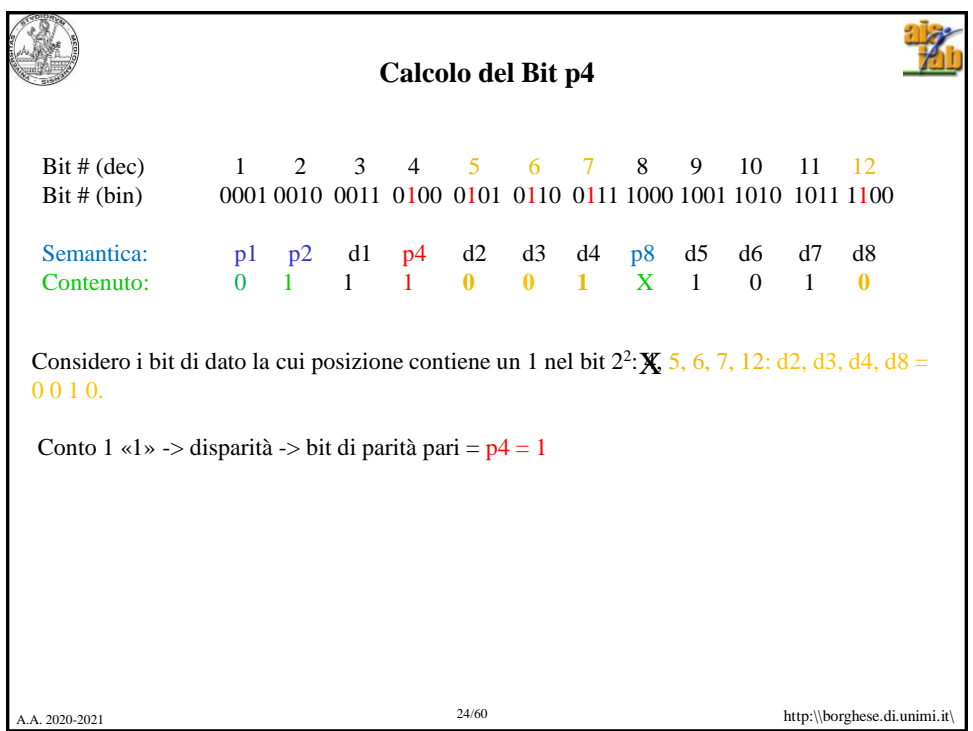

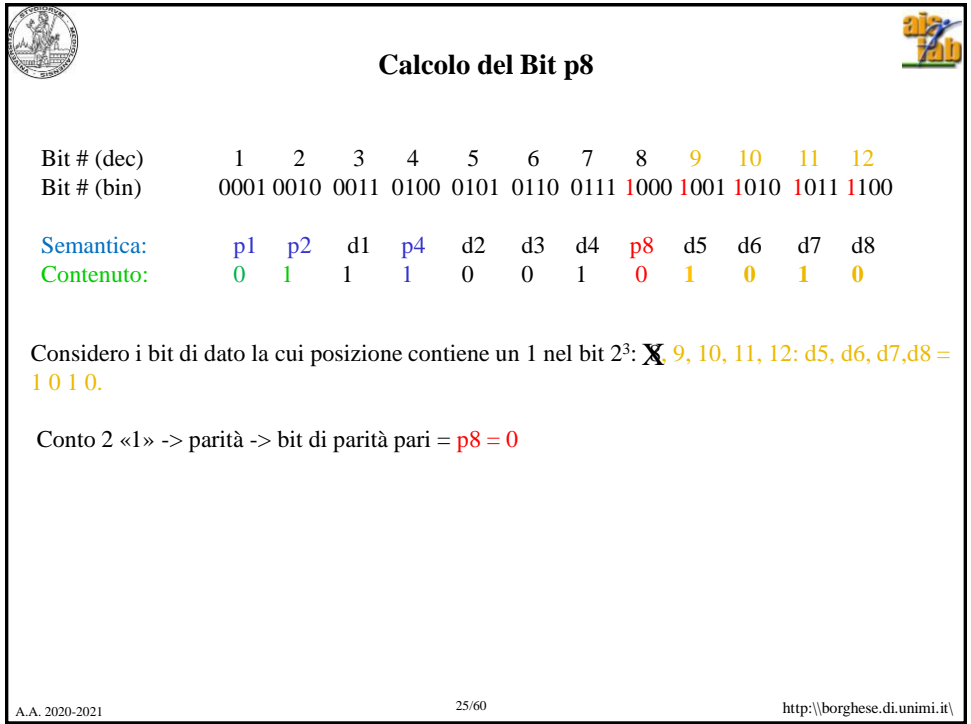

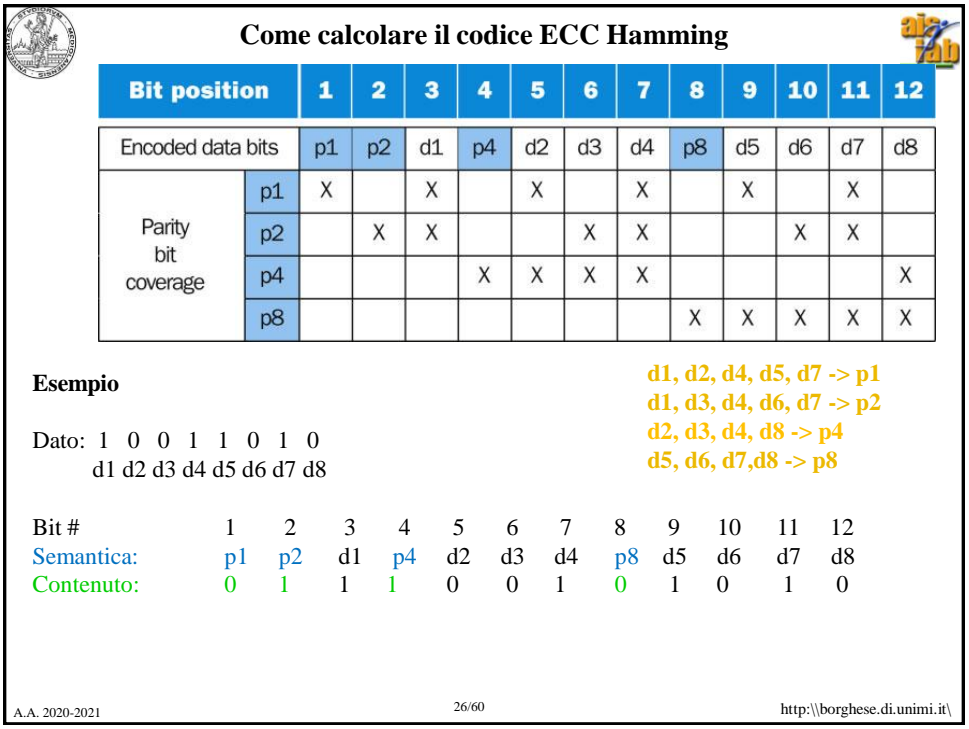

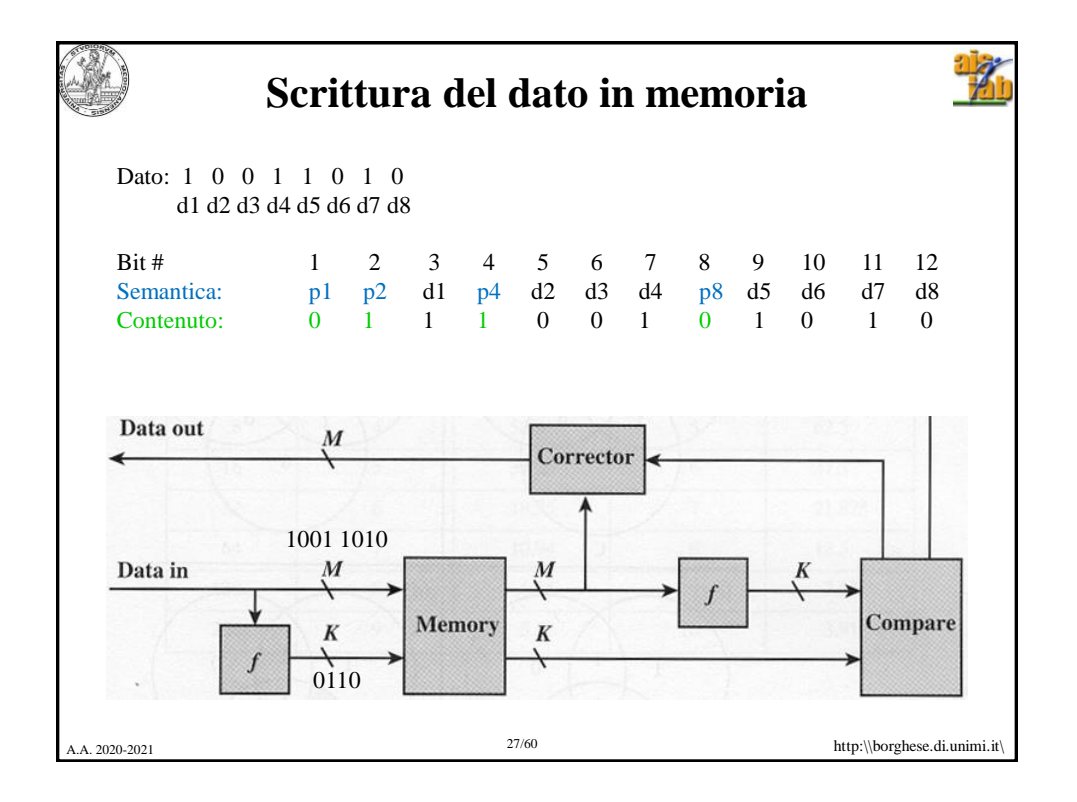

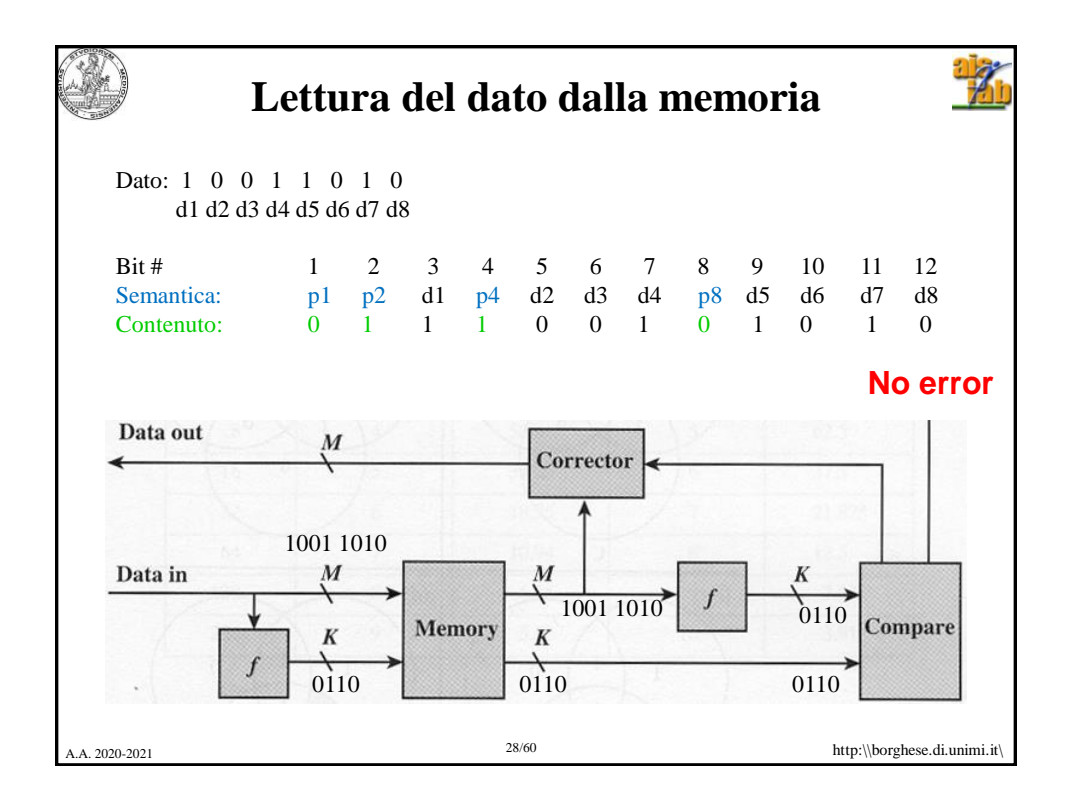

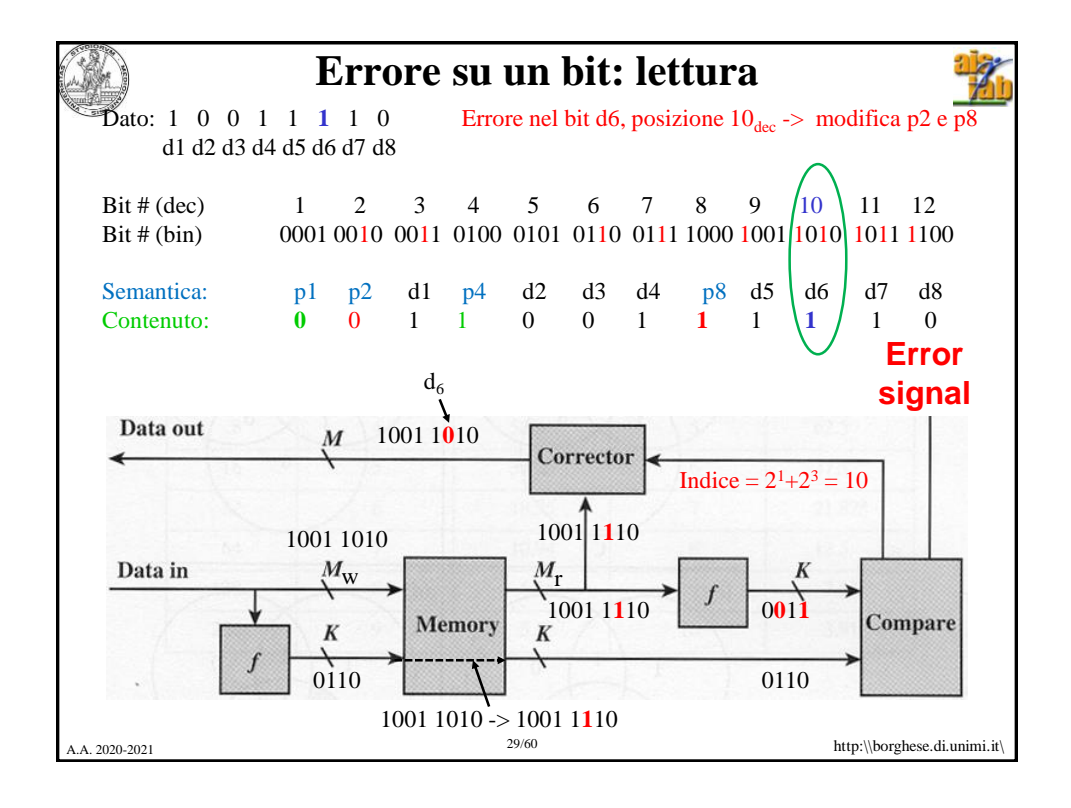

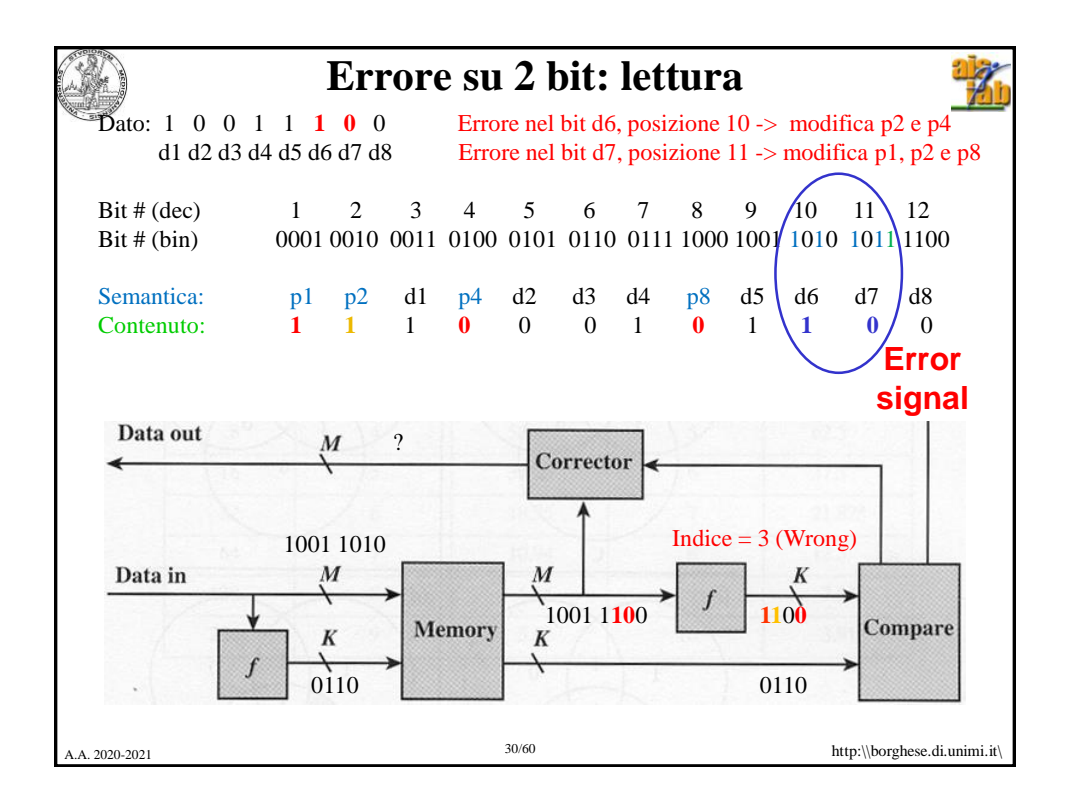

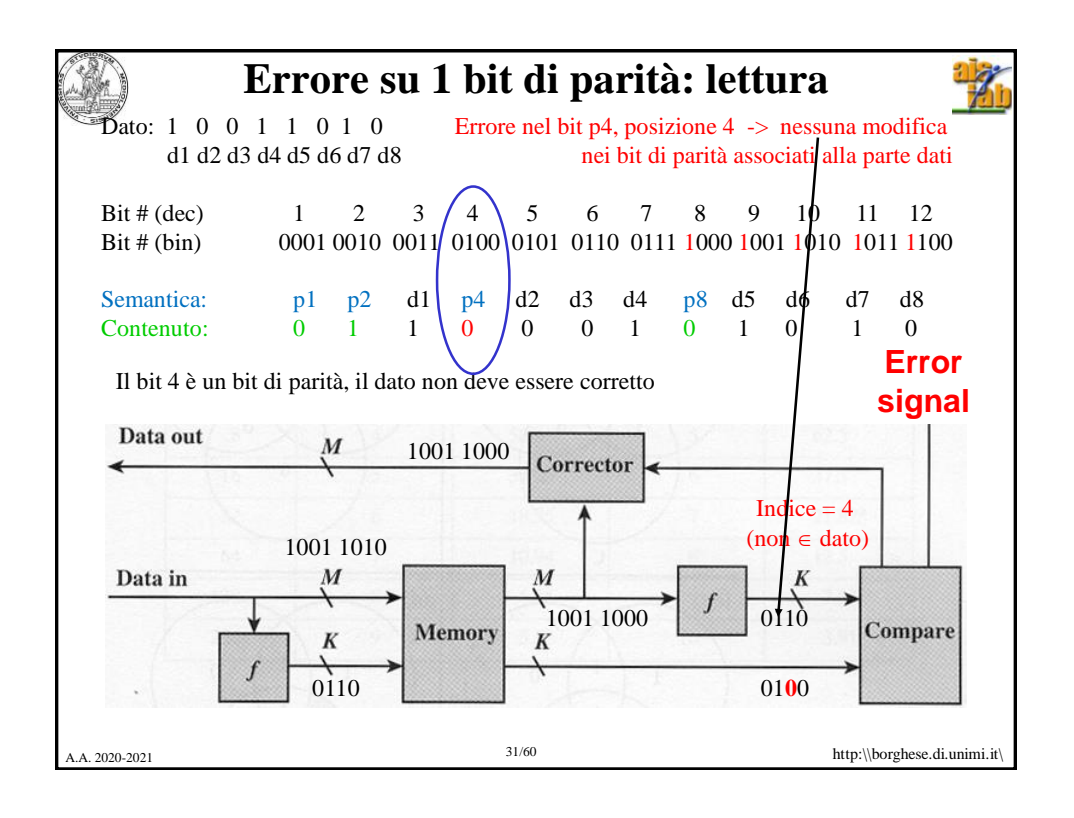

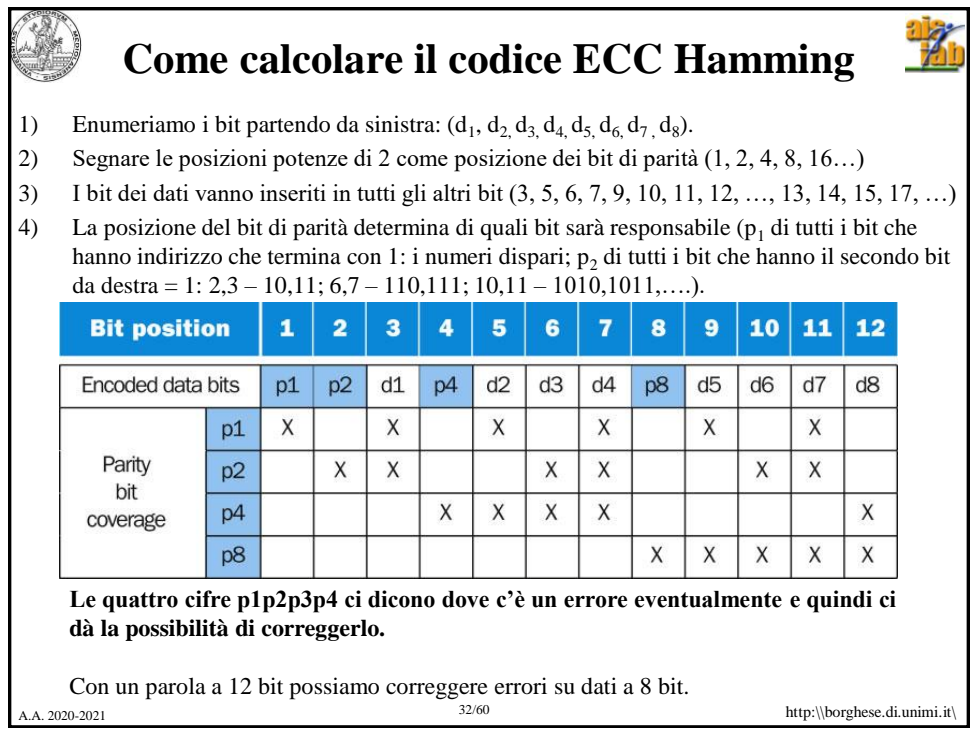

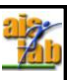

## **Dimensione di codici ECC**

Conviene applicare ECC a parole più lunghe possibile  $\rightarrow$  aggiungo meno ridondanza

- $\rightarrow$  maggiore efficienza del codice
- A costo di complessità maggiori di codifica/decodifica
- La codifica avviene in parallelo sui diversi bit (indipendenza).

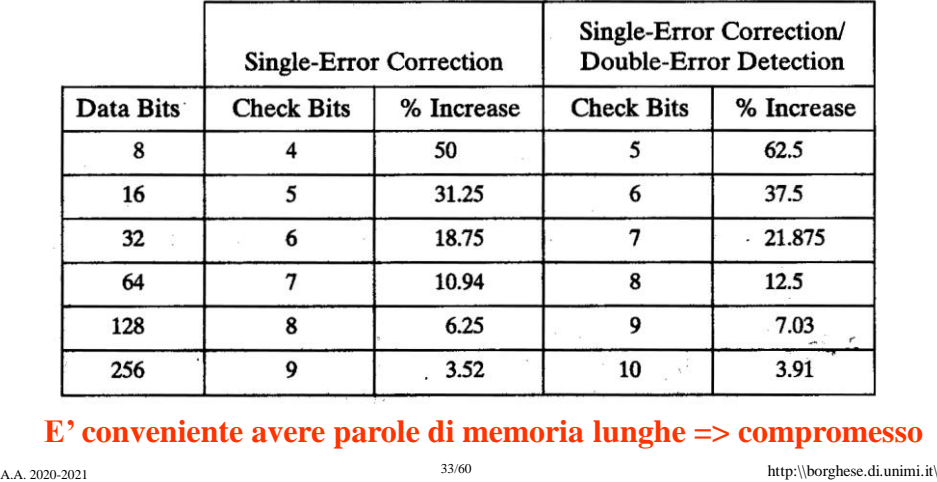

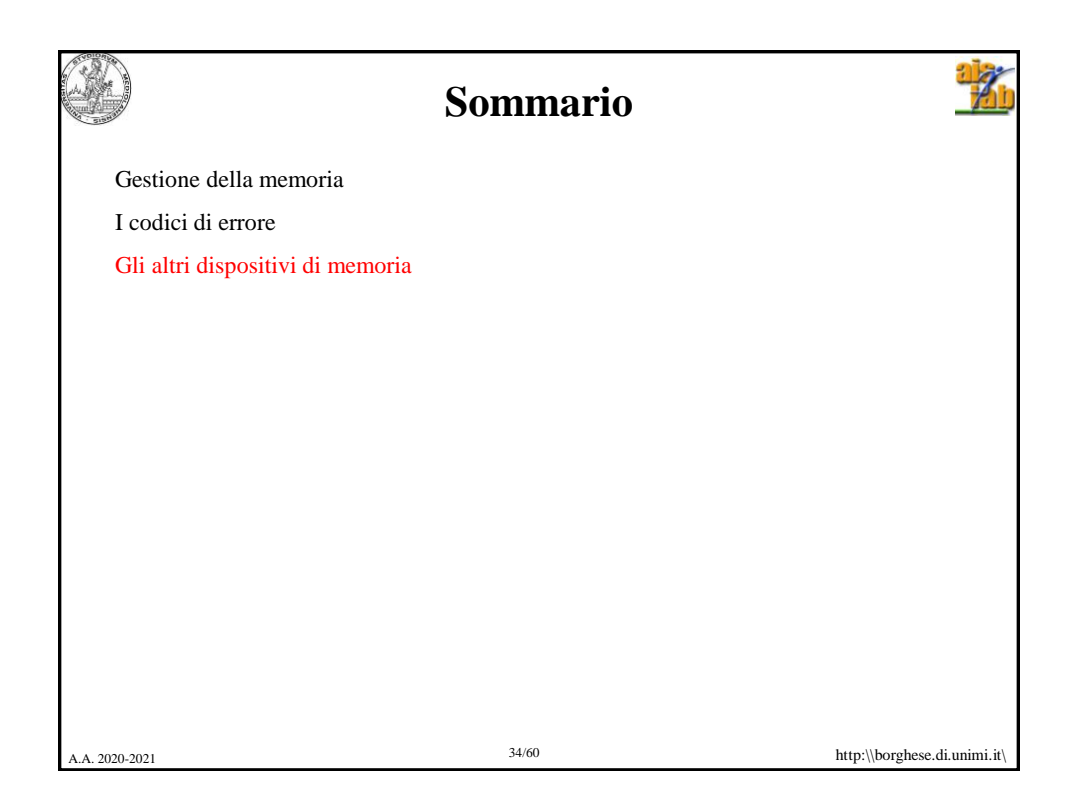

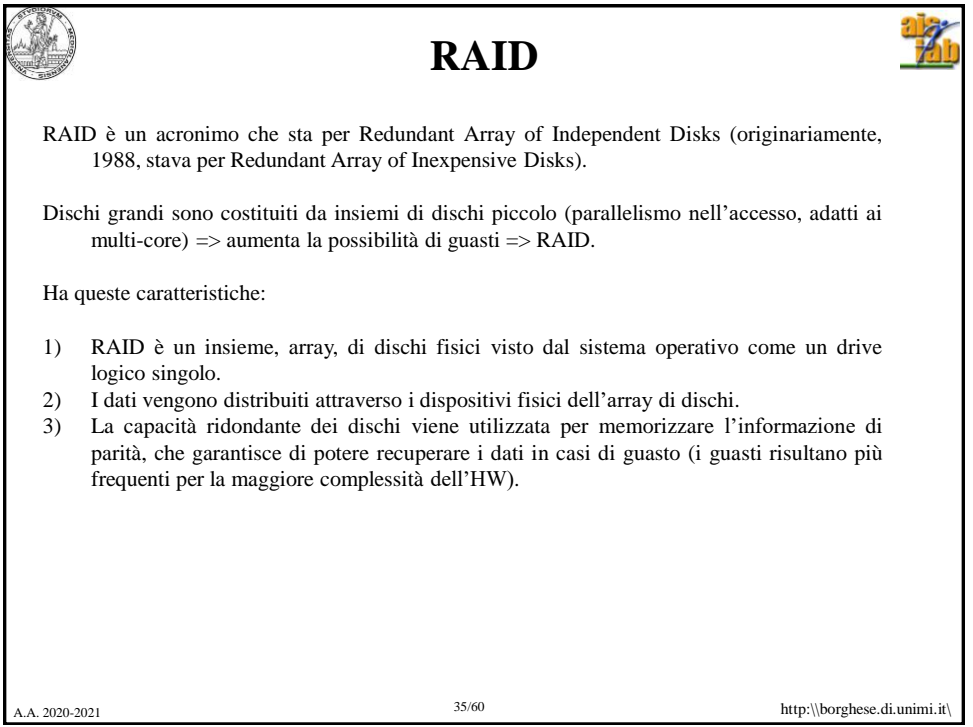

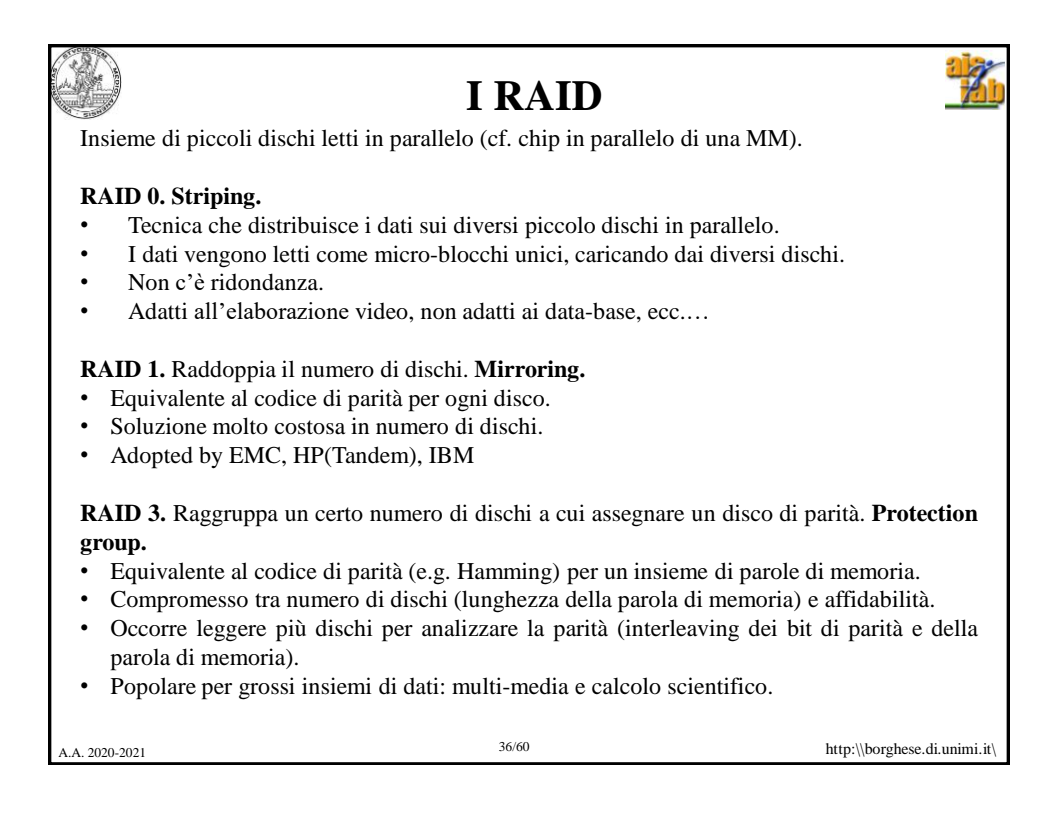

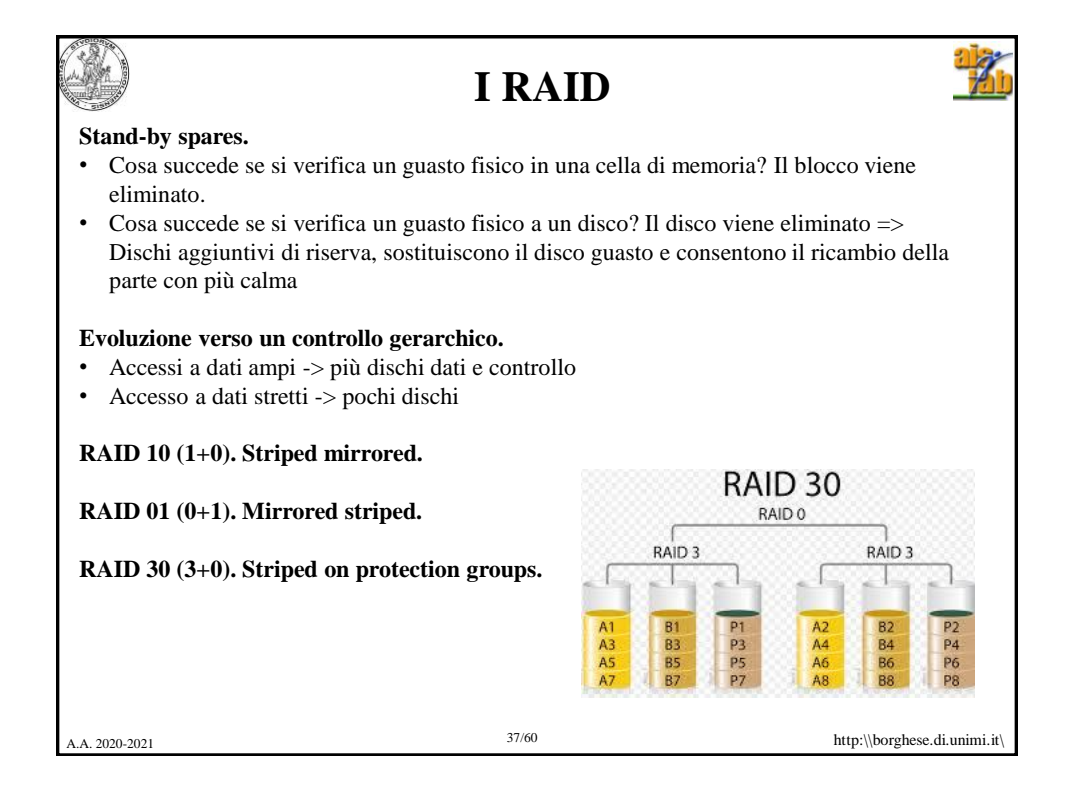

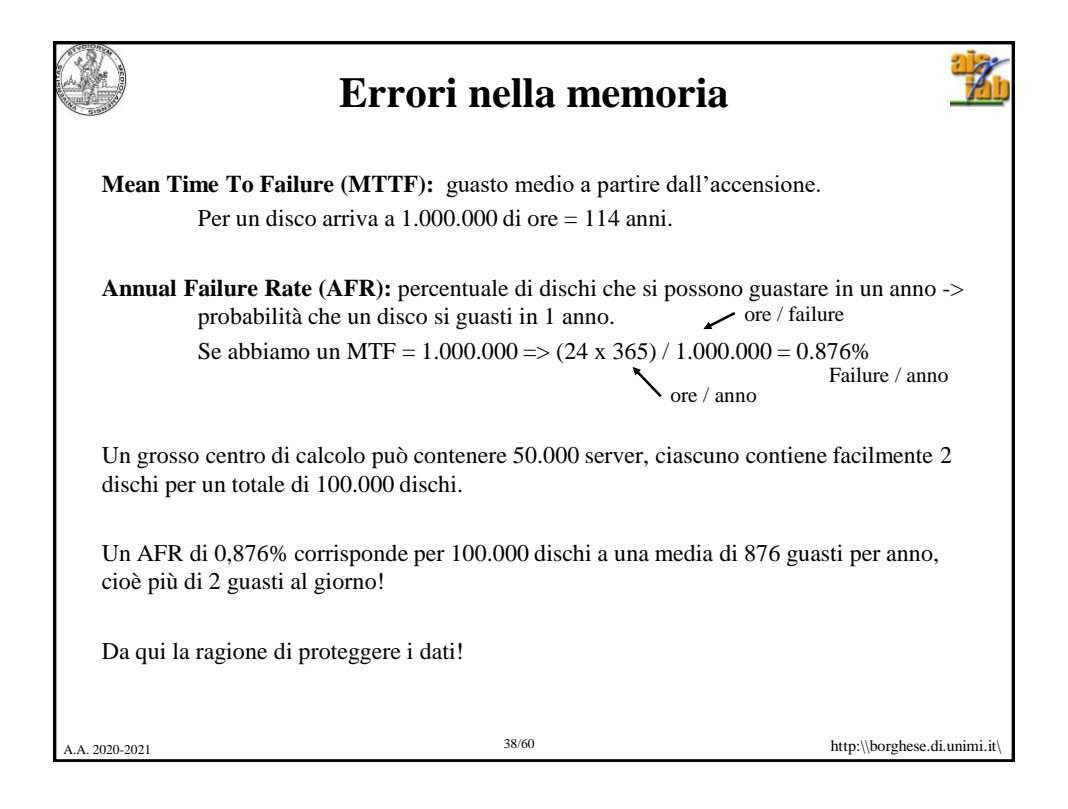

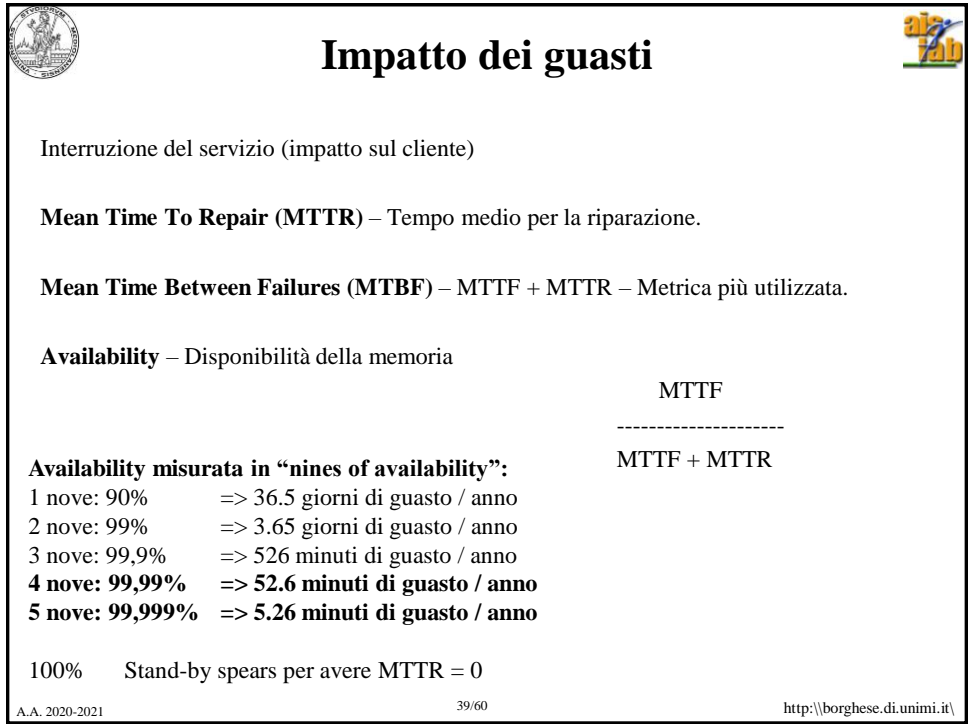

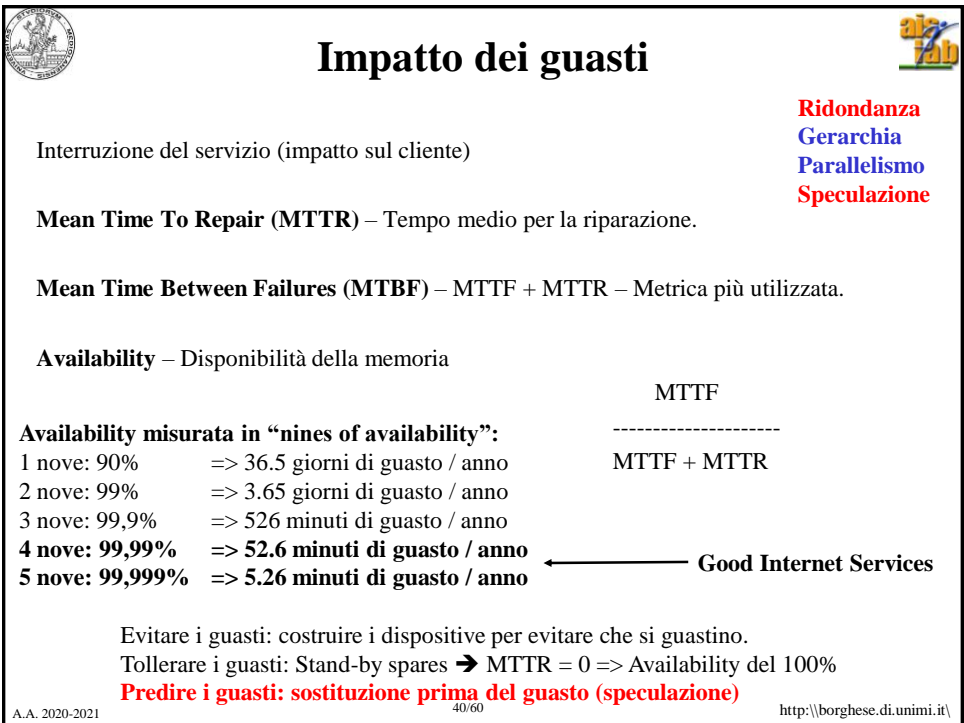

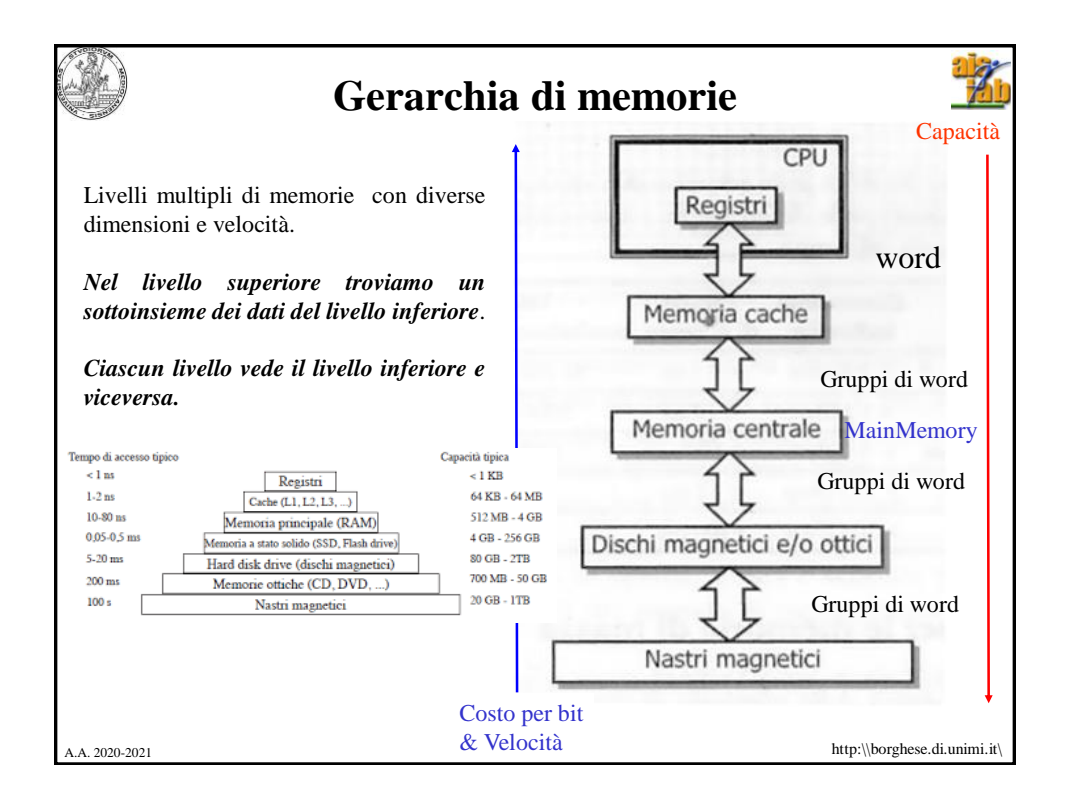

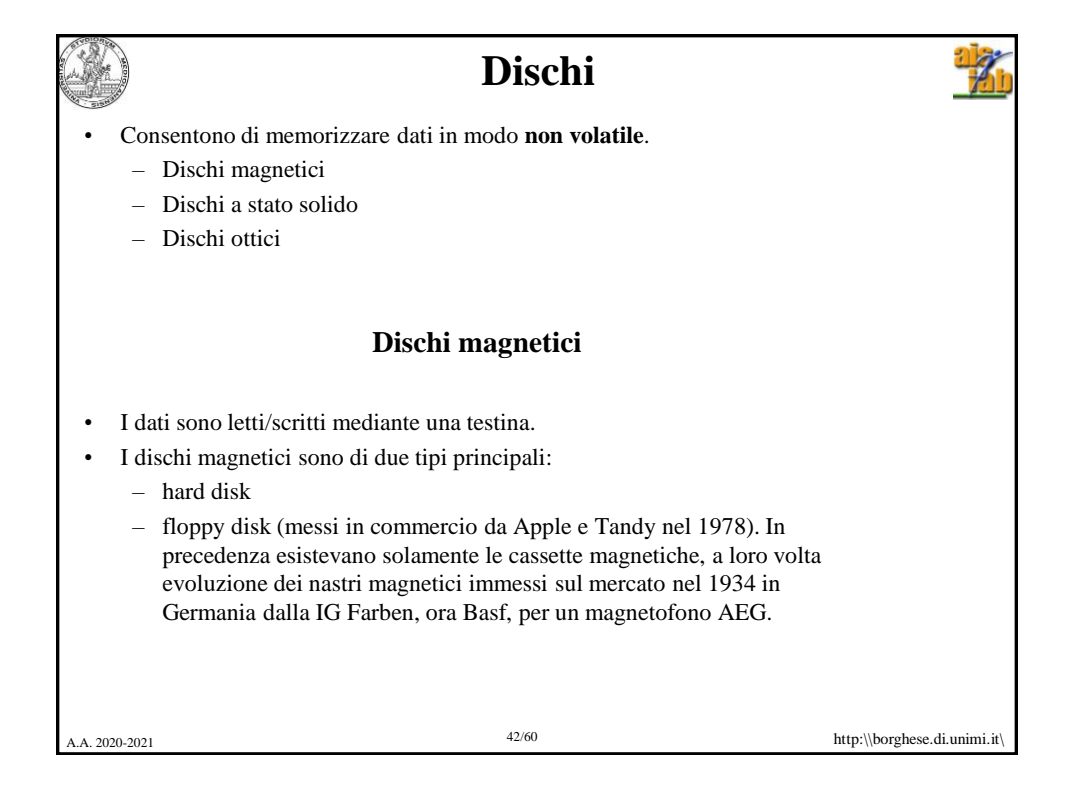

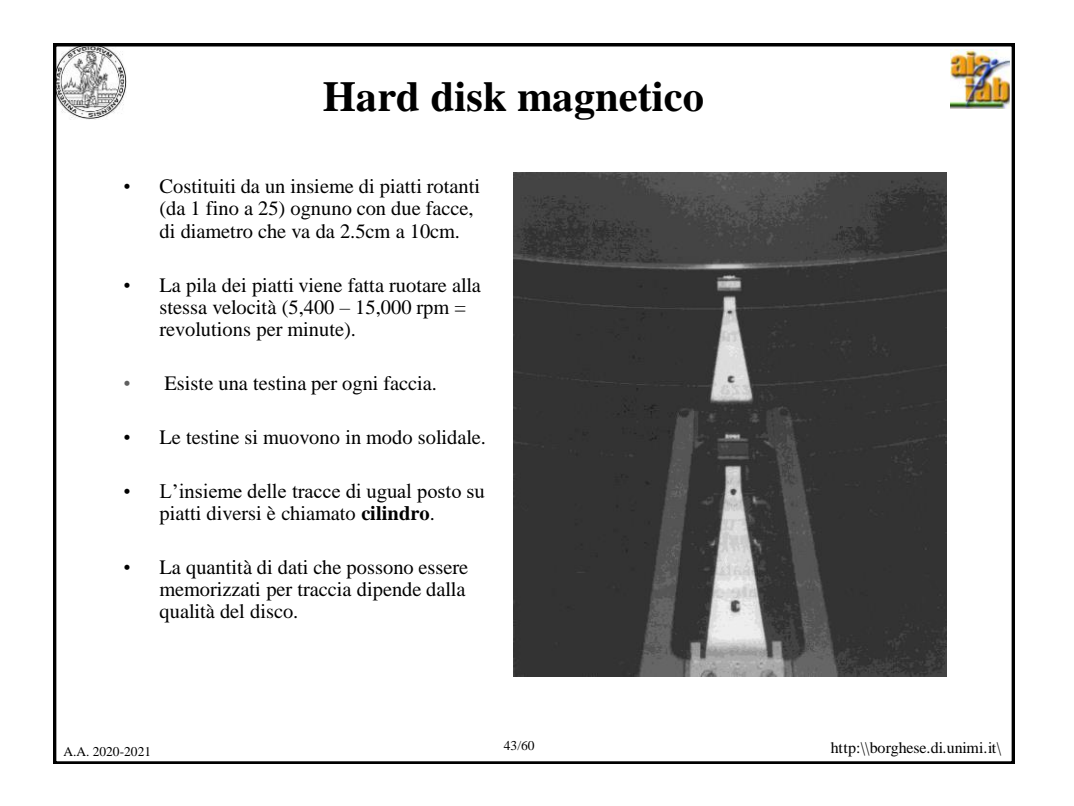

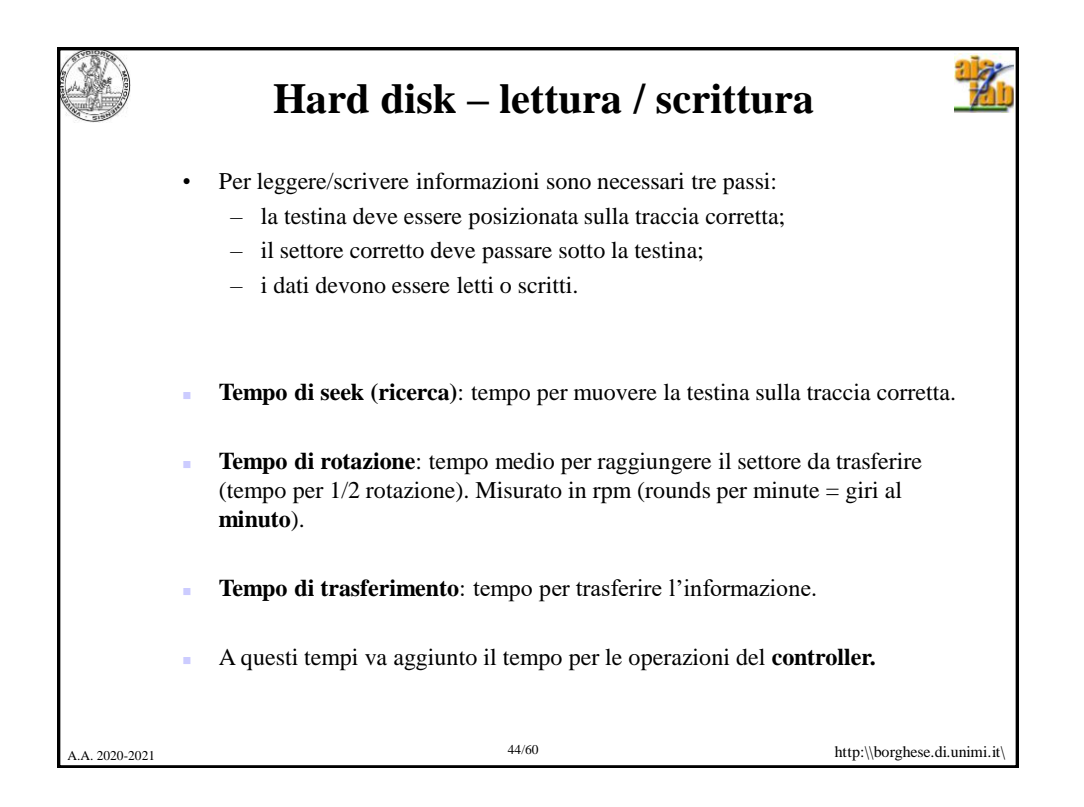

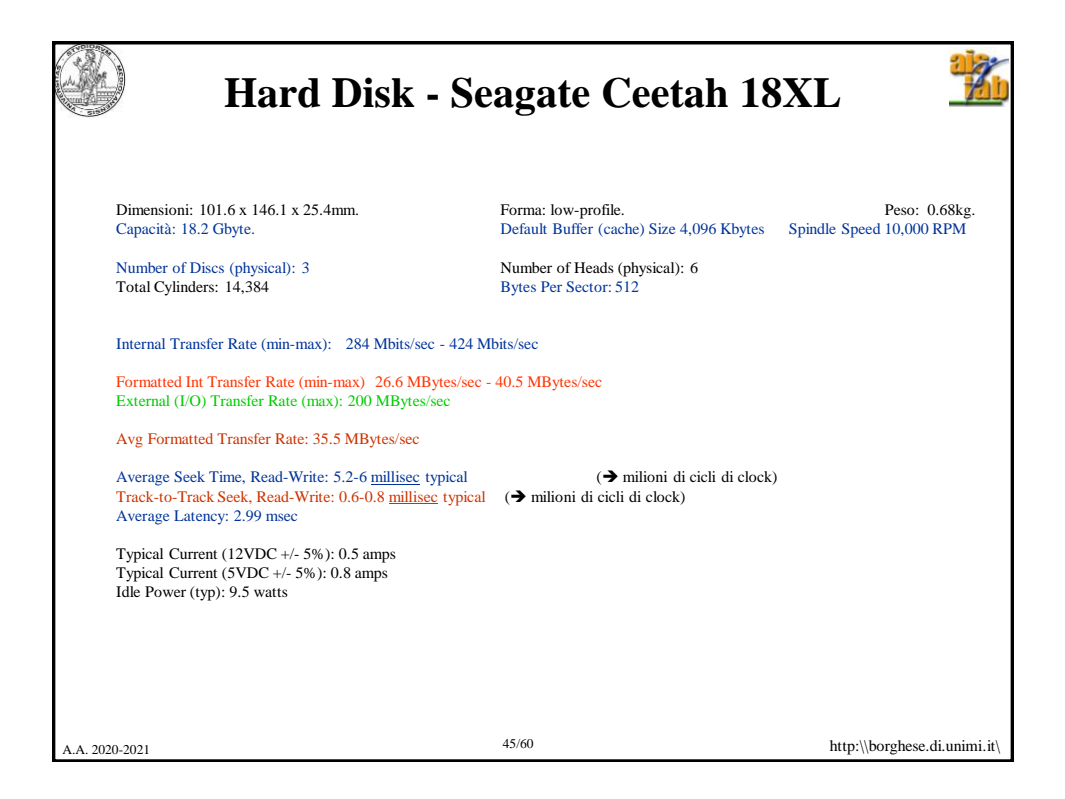

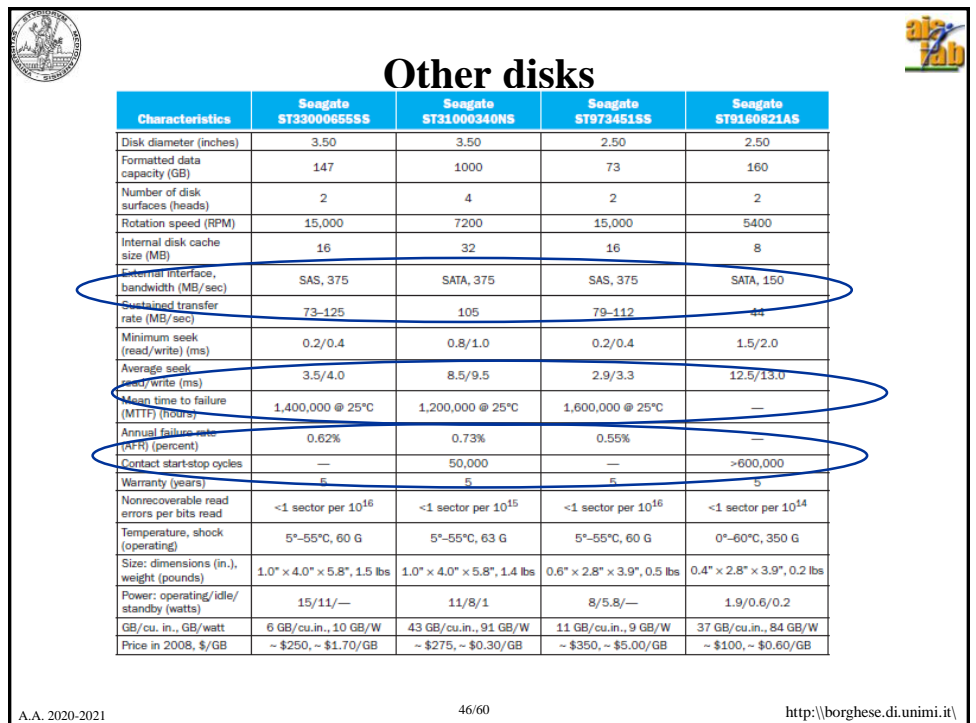

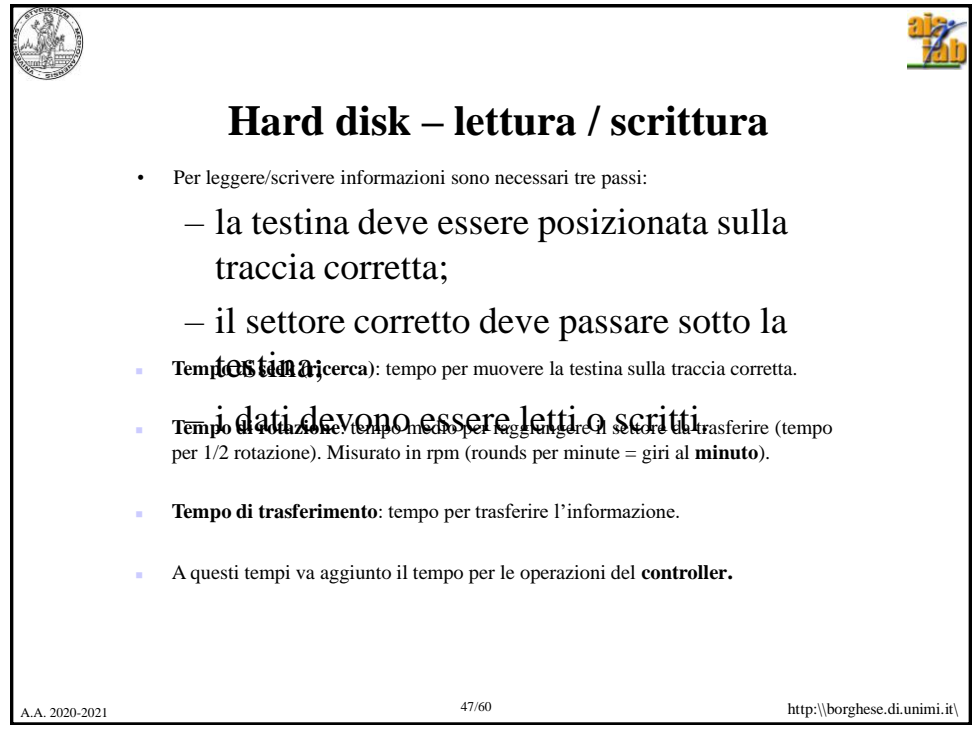

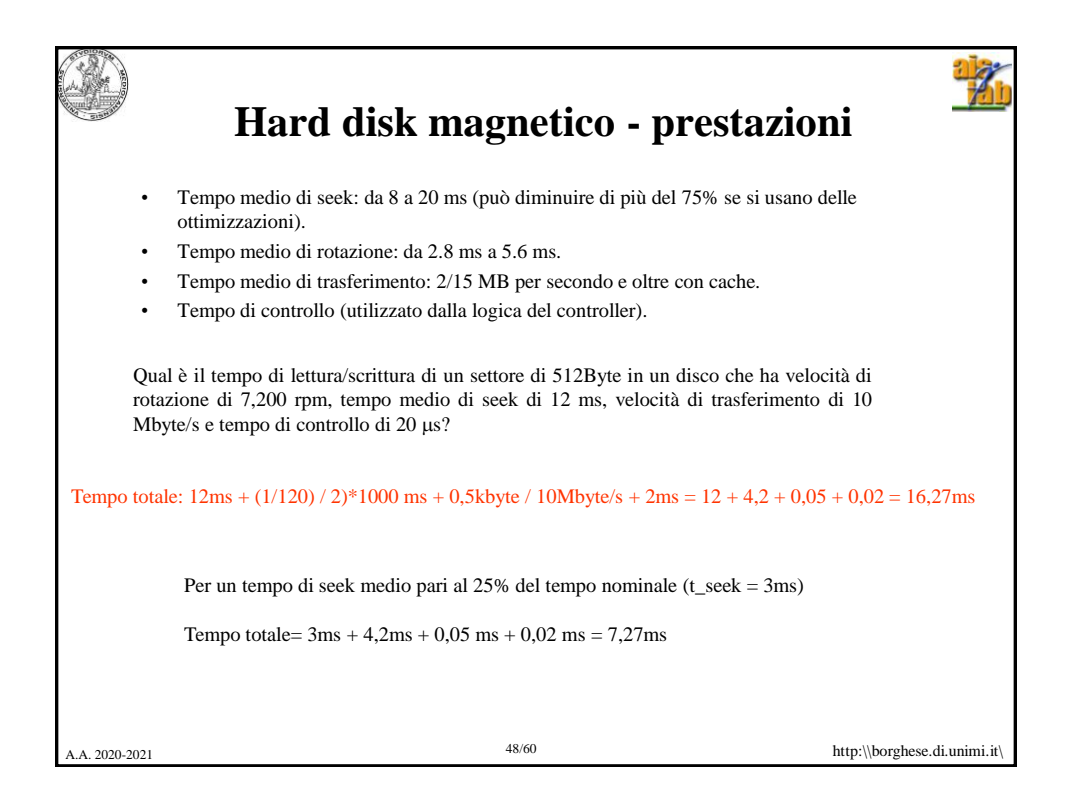

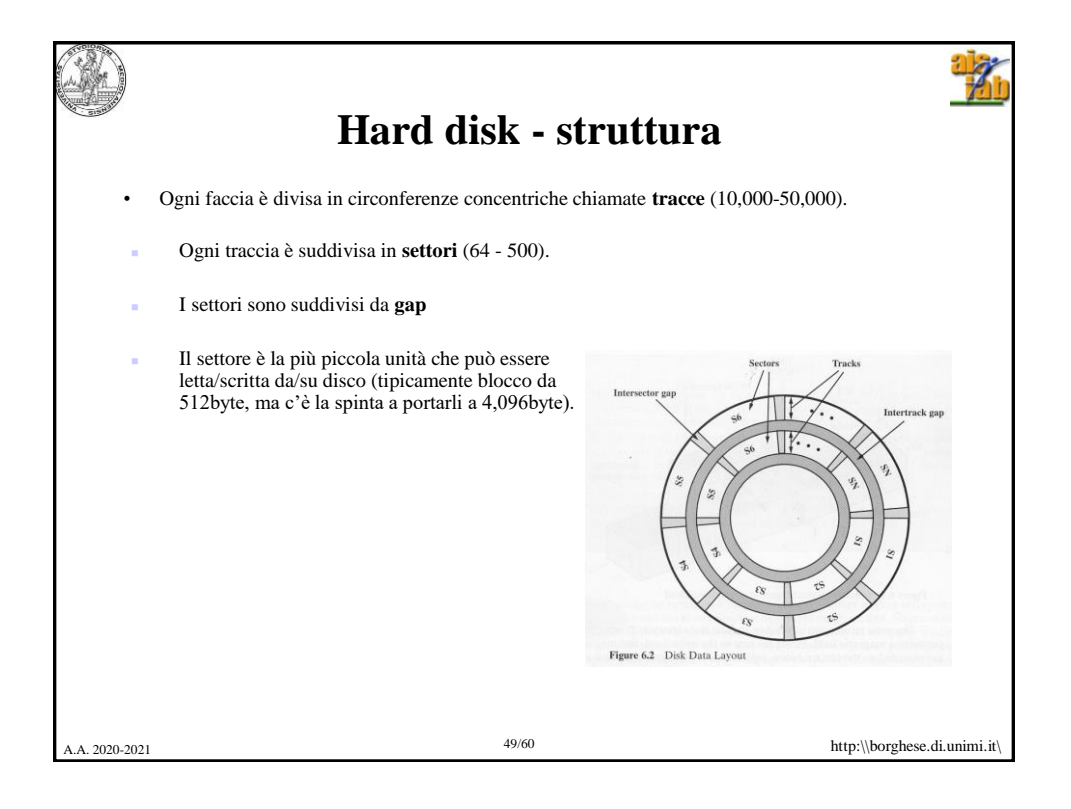

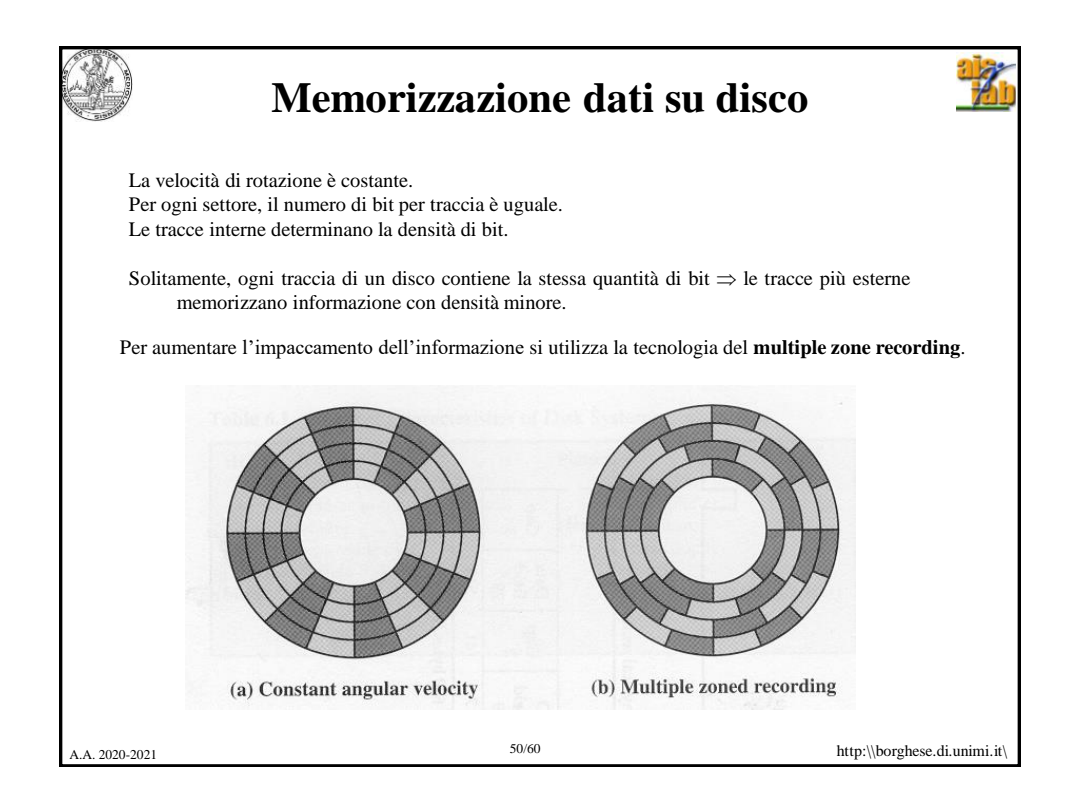

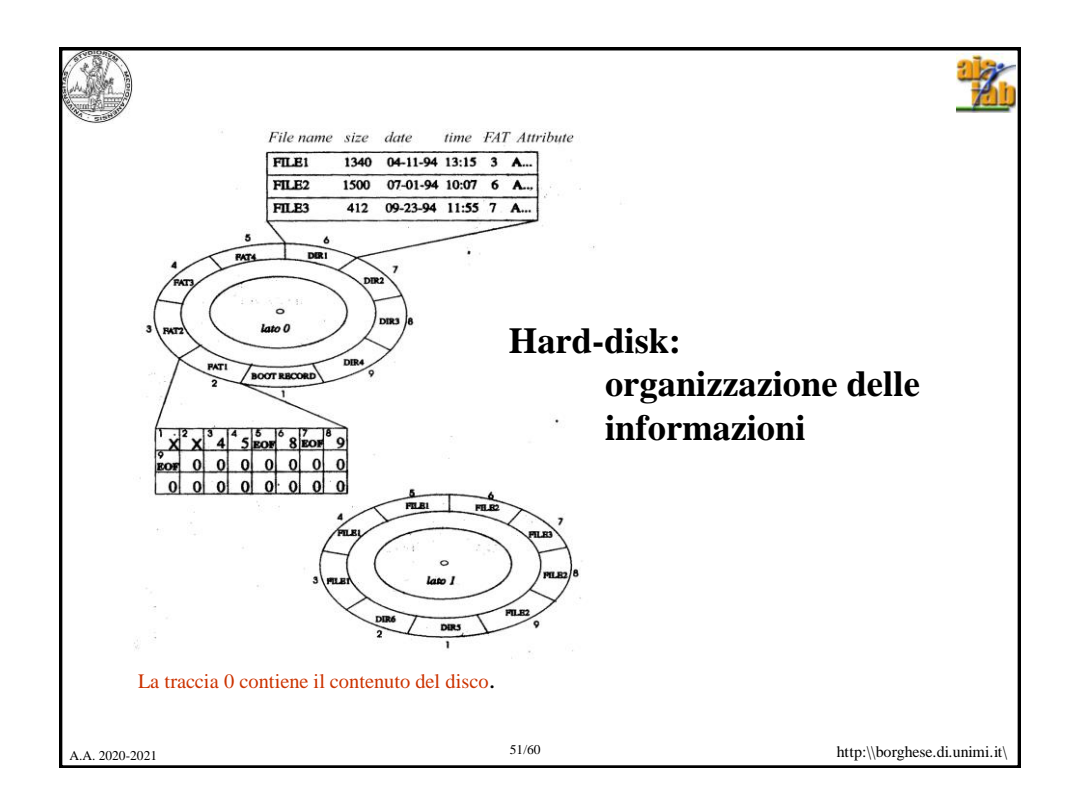

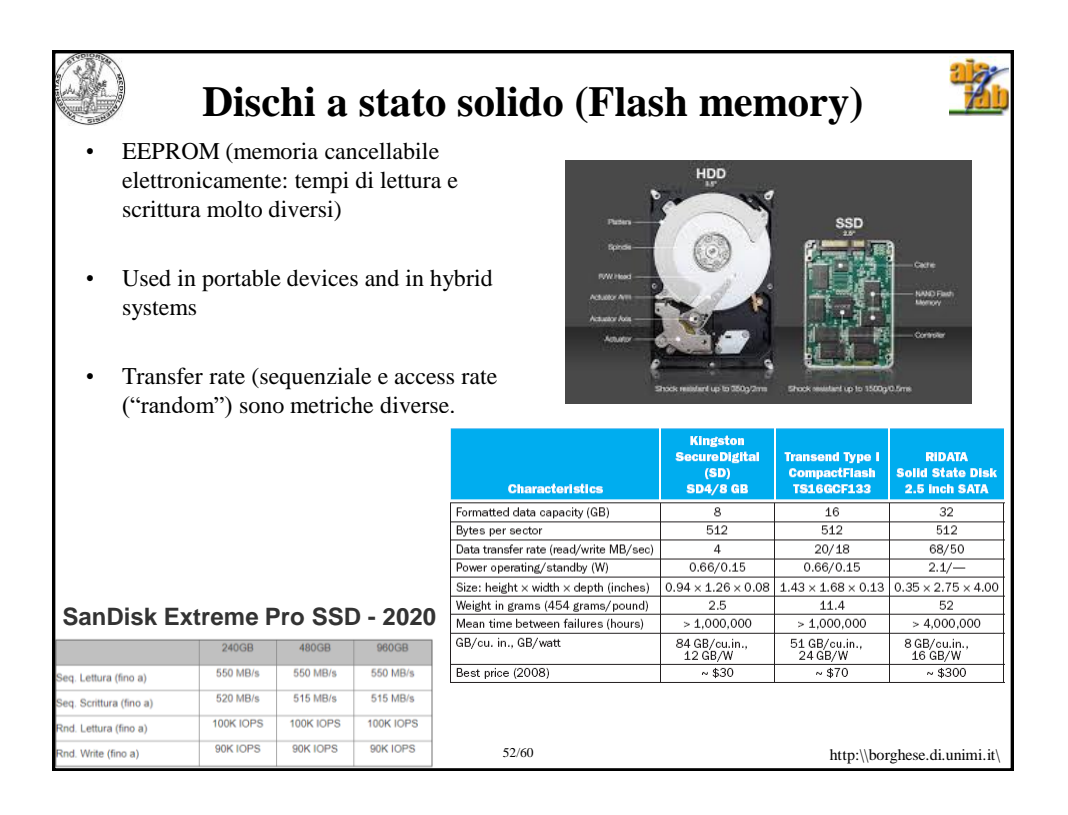

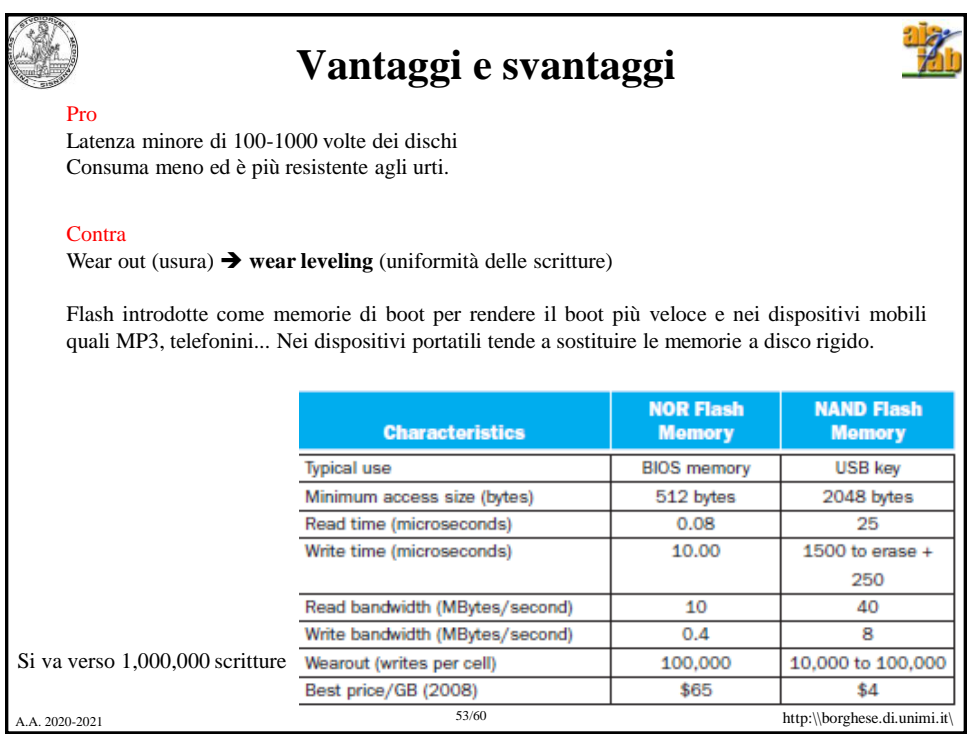

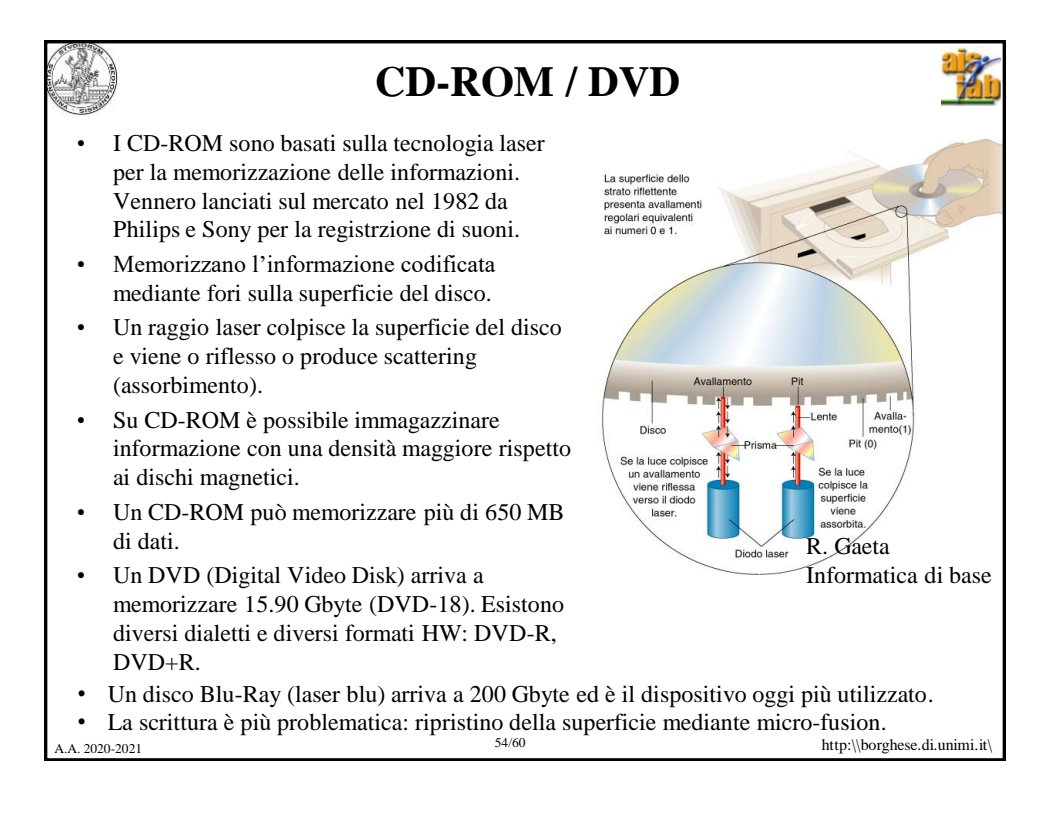

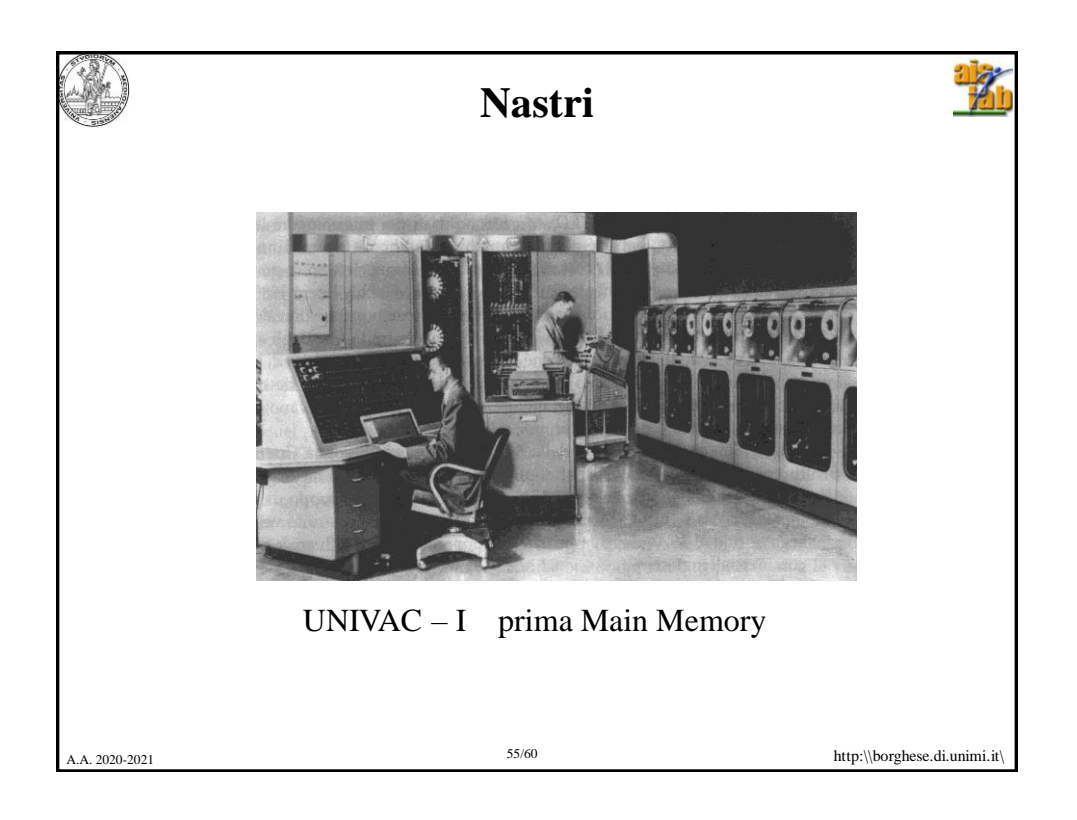

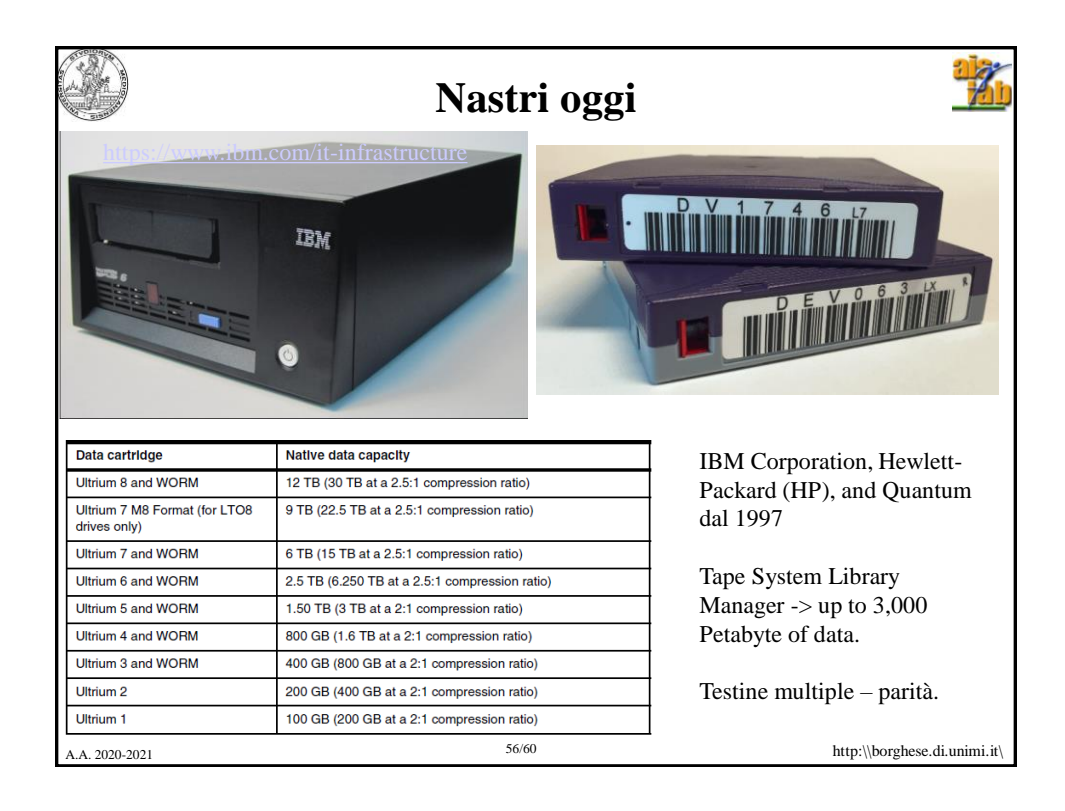

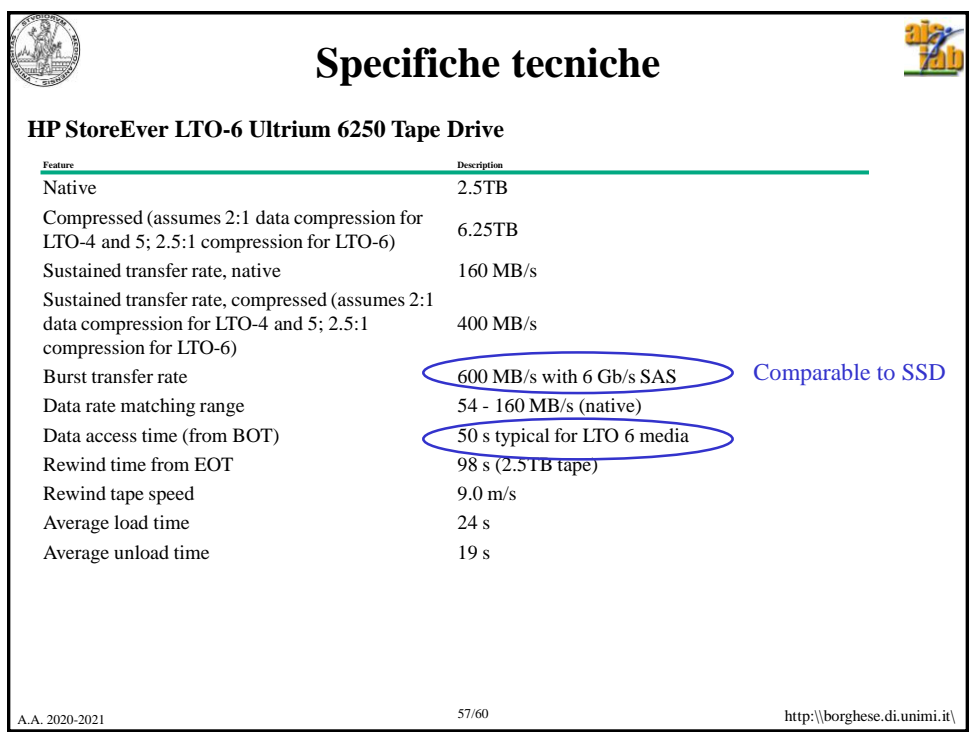

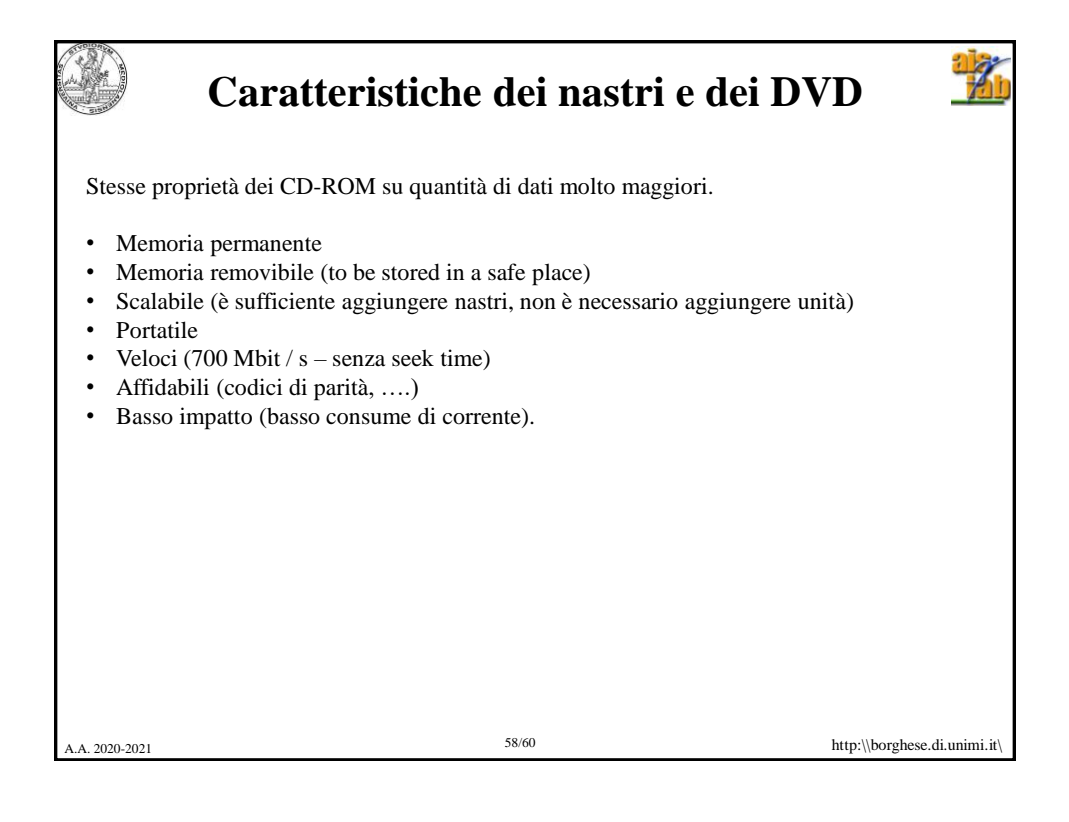

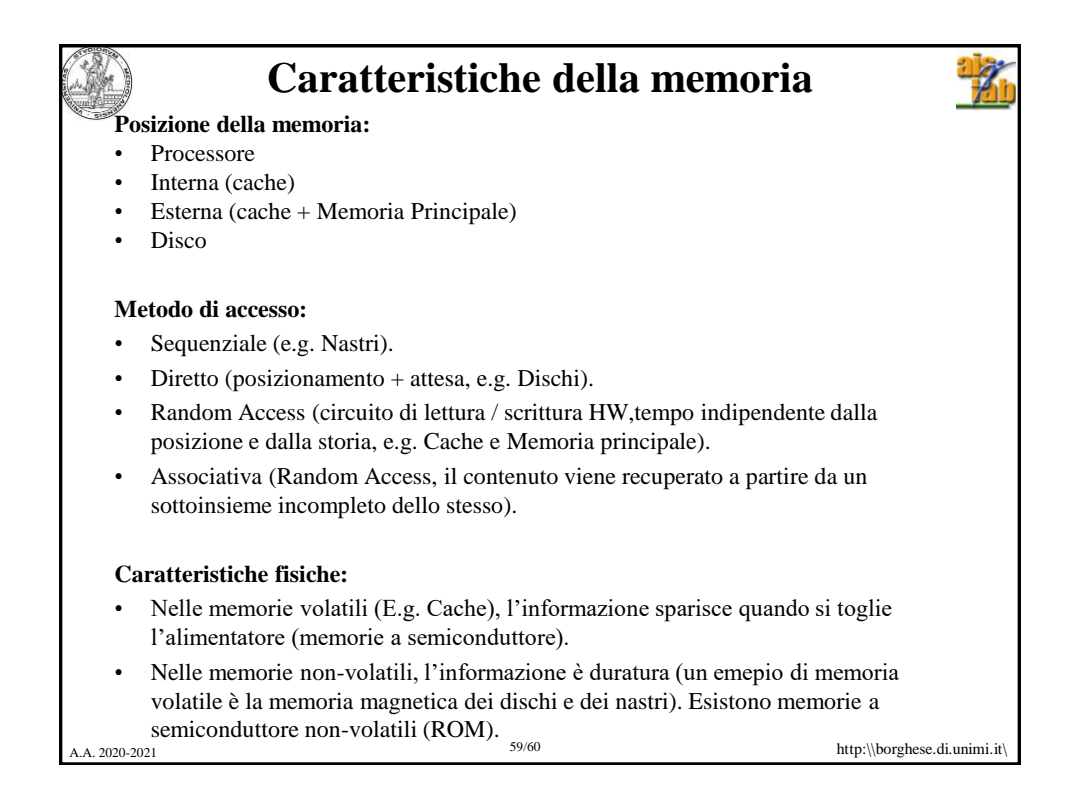

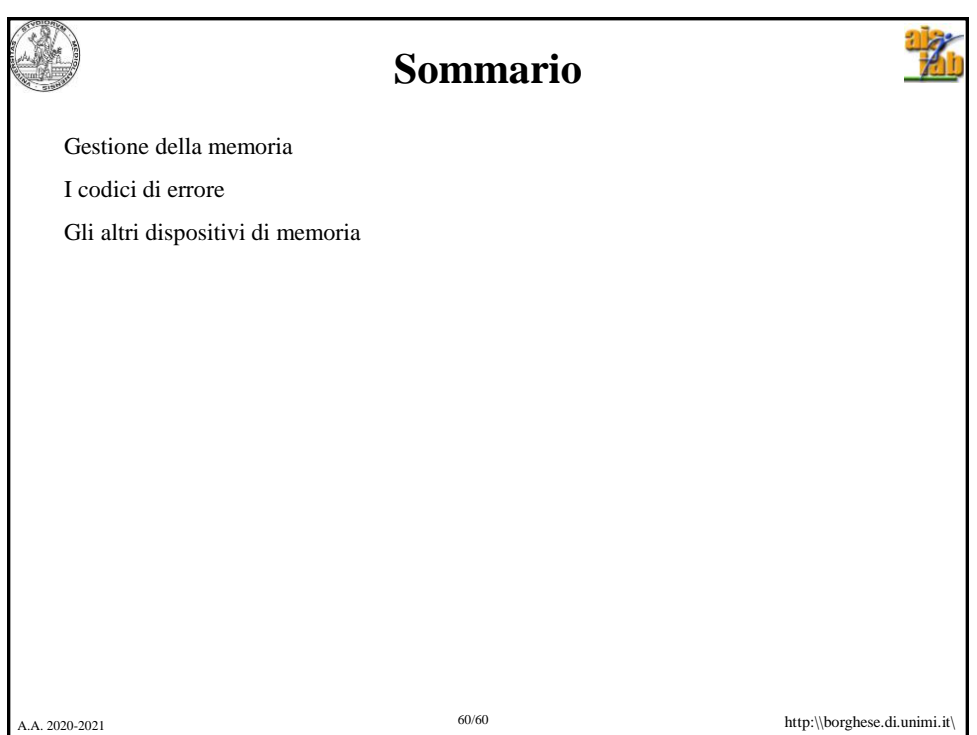